پژوهشهاي اقتصاد و توسعه منطقهاي سال بیست و چهارم، دوره جدید شمارة،13 بهار - تابستان 1396

# **روشهاي ترکیبی جدید RAS-CB و RAS-CHARM براي محاسبه جدول داده-ستانده منطقهاي و سنجش خطاهاي آماري (مطالعه موردي: استان گیلان)**

1 **علیاصغر بانوئی** *عضو هیئت علمی دانشکده اقتصاد دانشگاه علامه طباطبائی، تهران، ایران.*  2 **پریسا مهاجري** *عضو هیئت علمی دانشکده اقتصاد دانشگاه علامه طباطبائی، تهران، ایران.* 3 **فاطمه کلهر** *دانشجوي کارشناسیارشد علوم اقتصادي دانشکده اقتصاد دانشگاه علامه طباطبائی، تهران، ایران.* 4 **زهرا عبدالمحمدي** *دانشجوي کارشناسیارشد توسعه اقتصادي و برنامهریزي دانشکده اقتصاد دانشگاه علامه طباطبائی، تهران، ایران.* **سحر محمدکریمی** 5 *دانشجوي کارشناسیارشد توسعه اقتصادي و*  \_\_\_\_\_\_\_\_\_\_\_\_\_\_\_\_\_\_\_\_\_\_\_\_\_\_\_\_\_\_\_\_\_\_\_\_\_\_\_\_\_\_\_\_\_\_\_\_\_\_\_\_\_\_\_\_\_\_\_\_\_\_\_\_ *برنامهریزي دانشکده اقتصاد دانشگاه علامه* 

- 1. Email: banouei7@yahoo.com
- 2. Email: parisa\_m2369@yahoo.com
- 3. Email: kalhorfateme93@gmail.com
- 4. Email: zahra\_a1992a@yahoo.com
- 5. Email: sahar.mkarimi@yahoo.com

*طباطبائی، تهران، ایران.*

1 **زهرا ذبیحی** *دانشجوي دکتري علوم اقتصادي دانشکده اقتصاد دانشگاه علامه طباطبائی، تهران، ایران.*

2 **مریم مستعلیپارسا**

*کارشناس ارشد توسعه اقتصادي و برنامهریزي دانشکده اقتصاد دانشگاه علامه طباطبائی، تهران، ایران.*

تاریخ دریافت1395/9/11: تاریخ پذیرش1396/5/15:

### **چکیده**

از میانه قرن بیستم تاکنون، انواع روشهاي غیرآماري در محاسبه ضرایب داده-ستانده منطقهاي (RIOCs (و محاسبه جداول داده-ستانده منطقهاي (RIOTs (توسط تحلیـل گـران اقتصـاد داده -سـتانده منطقـه اي معرفـی شدهاند. در یک طیف، انواع روشهاي سهم مکانی قرار دارند که کانون توجه آنها محاسبه RIOCs است و تراز RIOTs منوط به پذیرش دو پسماند بردار صادرات و بردار ارزشافزوده بخشهاي منطقه اسـت. طیـف دیگر را روشهاي تراز کالایی (CB (و مبادلات تجاري دوطرفه (CHARM (تشکیل میدهند که خاستگاه اصلی آنها، محاسـبه RIOTs اسـت کـه در آن، منظـور کـردن پسـماند ارزش افـزوده در تـراز RIOTs نقـش کلیدي دارد. در این مقاله، برخلاف تعداد معدودي از پژوهشهاي انجام گرفته در ایران، نشان داده میشود که بکارگیري روشهاي CB و CHARM، ارقام بردار ارزشافزوده در حسـاب هـاي منطقـه اي مرکـز آمـار ایران را به طور ناخواسته تعدیل می کند. این مشاهده، یک سوأل اساسی را پیش روی نگارندگان مقاله قـرار میدهد: چرا بایستی آمارهاي رسمی ارزشافزوده بخشها را تعدیل نمود؟ براي برونرفـت از ایـن نقیصـه و پاسخ به سـوأل مطـرح شـده، روش هـاي ترکیبـی جدیـد RAS-CB و RAS-CHARM پیشـنهاد مـی گـردد. روشهـاي CB، CHARM، RAS-CB و RAS-CHARM در کنـار جـدول ملـی، منطقـه اي و حسـاب هـاي منطقهاي سال 1381 استان گیلان مبناي محاسبه RIOTs استان قرار میگیرند. یافتههاي کلی نشان مـی دهنـد که نخست، روشهاي CB و GDP ،CHARM اسـتان را ۲/۴ درصـد کـم بـرآورد مـی کننـد. دامنـه تعـدیل

- 2. Email: maryam.mparsa68@gmail.com
- DOI: 10.22067/erd.v24i13.60689

<sup>1</sup>. Email: z\_zabihi9094@yahoo.com

ارزشافزوده بخشها قابل ملاحظه است به طوريکـه بخـش صـنایع وابسـته بـه کشـاورزي، -9/5 درصـد و بخش معدن +54/6 درصد را نشان میدهد. روشهاي پیشنهادي این نارسائی را برطرف میکنـد. دوم، پـنج روش آمـاري MAD، RMSE، TIL، STPE و WAD مبنـاي سـنجش خطاهـاي آمـاري بـین مـاتریسهـاي ضرایب فزاینده عرضه مستخرج از روشهاي ترکیبی RAS-CB و RAS-CHARM بـا ارقـام متنـاظر واقعـی قرار میگیرند. یافتهها نشان میدهد که خطاهاي آماري در روش ترکیبی RAS-CHARM به مراتـب کمتـر از سایر روشها است.

**کلیــدواژههــا:** روش تــراز کــالایی، روش CHARM، جــدول داده-ســتانده منطقــه اي، روش ترکیبــی CHARM-RAS

R15 ،O18 ،C67 :JEL طبقهبندي

#### **مقدمه**

در غیــاب جــداول داده-ســتانده منطقــهاي (RIOTs)' آمــاري [۱] کــه در آن، تمــامي آمــار و اطلاعات مرتبط در سطح منطقه جمع آوری، پردازش و سازماندهی شدهانـد، پژوهشـگران بـه دلیـل<br>صرفهجویی در زمان و هزینه ناگزیرند تا با بهکارگیری روش۵ایی، اقدام به محاسـبه جـداول داده– 2 ستانده منطقهاي (RIOTs (و ضرایب داده-ستانده منطقـه اي (RIOCs( نماینـد. بـا بررسـی ادبیـات موجود از میانه قرن بیستم تاکنون مشاهده میکنیم که به طور کلی سه روش براي محاسـبه RIOTs *<sup>i</sup>* و یا RIOCs وجود دارند که عبارتند از: (1) انواع روشهاي سهم مکـانی ( ،*CILQij* ، *SLQ<sup>j</sup> SLQ ACILQij* ، *RLQij* ، *MRLQij* ، *FLQij* ، *AFLQij* CB کـالایی تراز روشهاي) 2 (، )<sup>3</sup> و نـوع بسـط .<sup>4</sup> هر دو نوع روشهاي فوق به روش یافته آن CHARM هاي کل به جـزء یـا روش هـاي از بـالا بـه پایین معروفاند. (3) روشهاي نیمهآماري و یا شبه آماري مانند RAS و RAS تعدیل شـده کـه از \_\_\_\_\_\_\_\_\_\_\_\_\_\_\_\_\_\_\_\_\_\_\_\_\_\_\_\_\_\_\_\_\_\_\_\_\_\_\_\_\_\_\_\_\_\_\_\_\_\_\_\_\_\_\_\_\_\_\_\_\_\_\_\_ آنها، به روشهاي همزمان از بالا به پایین و از پایین به بالا یا روشهاي کل به جـزء و جـزء بـه کـل

<sup>1</sup>. Regional Input-Output Tables

<sup>2</sup>. Regional Input-Output Coefficients

<sup>3</sup>. Commodity Balance

<sup>4.</sup> Cross-Hauling Adjusted Regionalization Method

یاد میشود [2]. بدیهی است که کاربست این روشها در محاسبه RIOTs و RIOCs، در مقایسه بـا روشهاي آماري نیاز به زمان، منابع مالی و آمارهاي کمتري دارد [3].

خاستگاه روش تراز کالایی سنتی که توسـط والتـر ایـزارد ( 1953 ,Isard (در میانـه قـرن بیسـتم معرفی گردید و نوع اصلاح شده آن به شکل روش CHARM که توسط کروننبـرگ و همکـاران مطرح شد، ابتدا براي محاسبه RIOTs متعارف یک منطقه و سپس به صورت جـدول داده -سـتانده بـین منطقـه اي در قـرن بیسـت و یکـم بسـط و گسـترش یافـت ( 2012, & 2009 ,Kronenberg 2015 .,al et Flegg 2015, ,Kronenberg & Tobben(. حال آنکه کانون توجه روشهاي سـهم مکانی، محاسبه RIOCs داخلی (بومی) و به تبع آن، ضرایب واردات واسطهاي یک منطقه از سـایر 1 مناطق است و در نتیجه محاسبه RIOTs در این روشها، موضوع فرعی به حساب میآید که خـود مبتنی بر پذیرش دو پسماند بردار صادرات یک منطقه به سایر مناطق کشور و به خـارج از کشـور و همچنین بردار ارزشافزوده سایر بخشها در سطح منطقه در جهت تراز RIOTs است[4].

مشاهدات فوق، پرسشی را به ذهن نگارندگان متبادر میکند که آیا مـی تـوان روش هـاي CB و CHARM را به نحوي اصلاح نمود که نیازي به جرح و تعدیل کردن ارقام ارزشافزوده بخـش هـا در حسابهاي منطقهاي مرکز آمار ایران نداشته باشد؟ بـراي بـرون رفـت از ایـن مسـئله و پاسـخ بـه سوأل مطرح شده، روشهاي جدید RAS-CB و RAS-CHARM پیشنهاد میشـود. بـه کـارگیري روشهاي فوق، ضمن حفظ ارقام رسمی ارزشافزوده منطقه، بردار تراز تجاري و یـا بـردار خـالص صادرات منطقه به عنوان پسماند در تراز RIOT استان منظور میگردد. روشهاي خطاهـاي آمـاري MAD، RMSE، TIL، STPE و WAD مبناي سنجش خطاهاي آماري بین ماتریسهـاي ضـرایب فزاینده عرضه مستخرج از روشهاي ترکیبی جدید RAS-CB و RAS-CHARM با ارقـام متنـاظر واقعی قرار میگیرند. نتایج نشان میدهند که سنجش خطاهـاي آمـاري روش ترکیبـی -CHARM RAS به مراتب کمتر از سایر روشها است.

کانون توجه مقاله واکاوي مشاهده فوق است. براي ایـن منظـور، مطالـب مقالـه حاضـر در پـنج \_\_\_\_\_\_\_\_\_\_\_\_\_\_\_\_\_\_\_\_\_\_\_\_\_\_\_\_\_\_\_\_\_\_\_\_\_\_\_\_\_\_\_\_\_\_\_\_\_\_\_\_\_\_\_\_\_\_\_\_\_\_\_\_ بخش مشخص سازماندهی میگردد. بخش نخست از مقاله حاضر به مروري اجمالی دربـاره پیشـینه

.1 در روشهاي سهم مکانی، امکان تجارت همزمان دو طرفه (Hauling-Cross (نادیده گرفته میشود.

تحقیق روشهـاي CB و CHARM در جهـان و کاربسـت آن در ایـران اختصـاص یافتـه اسـت. از آنجاییکه کاربست روشهـاي CB ، CHARM، RAS-CB و RAS-CHARM مسـتلزم شـناخت ماهیت جداول ملی با توجه به نحـوه منظـور کـردن واردات اسـت، در بخـش دوم از مقالـه حاضـر، انواع جداول داده-ستانده و تناسب هر یک از آنها با روشهاي غیرآماري منطقـه اي مـورد بررسـی قرار میگیرد. ارائه روش تحقیق، محور اصلی بخش سوم را تشکیل میدهد که در قسمت اول آن، ضمن ارائه روشهـاي CB و CHARM نارسـایی هـاي آن بـا توجـه بـه بنیـه هـاي آمارهـاي ملـی و منطقهاي کشور برجسته مـی گـردد. بـراي بـرون رفـت از ایـن نارسـایی، در قسـمت دوم روش هـاي پیشــنهادي ترکیبــی جدیــد RAS-CB و RAS-CHARM ارائــه مــی شــوند. پایــههــاي آمــاري و روشهاي محاسبه خطا، موضوعات بخش چهـارم از مقالـه حاضـر را تشـکیل مـی دهنـد. در بخـش پنجم، نتایج حاصله و تحلیلهاي مرتبط با آن ارائه میشود و جمعبندي از یافتههـاي اصـلی، بخـش پایانی مقاله حاضر خواهد بود.

**.1 بررسی مختصر روشهاي غیرآماري CB و CHARM در محاسبه RIOTs ؛ تجربه جهان و ایران** 

همانطور که قبلاً توضیح داده شد از میانه قرن بیستم تاکنون، پژوهشگران اقتصاد داده-سـتانده، روشهاي مختلف غیرآماري را جهت محاسبه RIOTs و RIOCs مطرح نمودنـد کـه در یـک سـر طیف، انواع روشهاي سهم مکانی قرار دارند و در طرف دیگر طیف، روشهاي CB و CHARM مطرح میشوند [5]. در سال 1953 مـیلادي، والتـر ایـزارد ( ,1953Isard(، روشـی را بـراي محاسـبه RIOT معرفی نمود که بعـدها بـه روش «تـراز کـالایی ( CB«(،» خـالص صـادرات » یـا روش «تـراز عرضه و تقاضاي کالا» معروف گردید. نامگذاري تراز کالایی یـا خـالص صـادرا ت ریشـه در ایـن مفهوم داشت که اگر میزان تولید یا ستانده منطقه، کمتـر از مجمـوع تقاضـاي واسـطه اي و تقاضـاي نهایی منطقه (یعنی بردار مصرف خانوار، مصرف دولت و تشکیل سرمایه) باشد منطقه مجبور اسـت که براي تأمین نیازهاي خود، واردات انجام دهد و بالعکس. این موضوع از طریق معادلـه زیـر قابـل نمایش است:

$$
b^R = x^R - (Z^R i + f^R) \tag{1}
$$

که در این رابطـه،  $b^R$  ،  $x^R$  ،  $\lambda^R$  و  $f^R$  بـه ترتیـب نشـاندهنـده خـالص صـادرات (تفاضـل

صادرات و واردات)، ستانده، تقاضاي واسطهاي و تقاضاي نهایی منطقه (به جز صادرات) و i بـردار ستونی واحد اسـت [ 6]. همـانطور کـه از رابطـه ( 1) مشـخص اسـت، روش CB، صـرفاً قـادر اسـت خــالص صــادرات را محاســبه نمایــد و مــور و پترســون ( 1955 ,Petersen & Moore(، تفســیر هوشمندانهاي از آن را ارائه نموده و سه حالت کلی زیر را مطرح کردند:

*R* حالت اول: اگر تراز تجاري گروه کالاي i ام و یا بخش i ام برابـر بـا صـفر باشـد ( 0 *i* در ) *b* ایــن صــورت عرضــهی کــالای i ام در ســطح منطقــه بــا تقاضــای آن برابــر خواهــد بــود، یعنــی<br>x,<sup>r</sup> =  $\sum Z^{\scriptscriptstyle R}_{ij} + f^{\scriptscriptstyle R}_{i}$  . تحت این وضعیت بطور غیرمستقیم استنباط میشود که صادرات آن بخـش *j R*  $R \leftarrow fR$ *ij*  $R = \sum_{i} Z_i^R + f_i^R$ خس تحت این وضعیت بطور غیرمستقیم استنباط میشود که صادرات آن بخـش . $x^{\scriptscriptstyle R}_i = \sum Z^{\scriptscriptstyle R}_{ij} + f^{\scriptscriptstyle R}_i$ برابــر بــا واردات آن بخــش خواهــد بــود و در نتیجــه تــراز تجــاري بخــش i ام برابــر اســت بــا: 0 صادرات و واردات<br>متونی واحد است<br>هوشمندانهای از آ<br>هوشمندانهای از آ<br>= کالت اول:اگر<br>= کیسر با واردات<br>R =  $\sum_{i} R_{i} - \sum_{j} R_{j}$ <br>= الت دوم: اگر<br>حالت دوم: اگر *i i i* . *b e m*  $R > n$  ایس صدورت عرضــهی کار از تها<br> $x_i^R = \sum_j Z_{ij}^R + f_i^R$ بین مـــورت عرضــهی کا $h_i^R = e_i^R - m_i^R = 0$ .<br>برابــر بـــا واردات آن بخــث<br>A ایـــا واردات آن بخــث<br>حالت دوم: اگر 0 ج<sup>8</sup>, P ان است، یعنی  $h_i^R + f_i^R$ <br>بیشتر از واردات ( صادرات و واردات)، ستانده، تقاضای واسطهای و تقاضای نهایی منطقه (به جز صادرات) و i<sub>r</sub>c، در مسلم<br>ستونی واحد است [۶]. همانطور کـه از رابطـه (۱) مشـخص اسـت، روش CB، صـت، در نتیجه از CB، صـرفاً قـادر اسـت<br>خـالص صـادرات را محاسب صادرات و واردان)، سنامه، تفاصلتی واسطه تـره و استفادت و نفاصای طهایی مشخصه ابه جر صادرات و ابـردار<br>ستونی واحـد است (۶). مصادرات در احاسبه نمایـدار و سور و پترسـود: (CB ، و . تحـص الـت ، ووش CB، صـرفاً قـادر است<br>هوشـمـنـاد

*R* حالت دوم: اگر 0 *i b* باشد، در اینصورت تولید کالاي i ام در سطح منطقه بیشتر از تقاضـاي  $> \sum_j Z_{ij}^{\,R} + f_i^{\,R}$  آن است، یعنی *R i R ij*  $R \times \nabla 7^R + f^R$  . . . . . . . . 7 *i f Z x* است. تحت این شـرایط بطـور غیرمسـتقیم ، یعنـی صـادرات 0 ) شـد خواهـد *R R R R R* خـالص<br>• موشمندانه<br>• ايـن صـور<br>• السبار المسلم المسلم<br>• البرابـ المسلم<br>• الت است،<br>مخالف<br>يشتر از وا<br>بيشتر از وا<br>• المسلم المسلم المسلم المسلم المسلم المضاء<br>• المضاء المسلم المضاء<br>• المضاء المضاء المضاء المضاء المضاء<br>• المضا  $R$ <br> $R$  بیشتر از واردات<br>بیشتر از واردات<br>> 0)<br>- خواهـــا شـــا<br>- مالت سوم: اگر<br>كالاها باشـا، يعنى<br>كالاها باشـا، يعنى<br>كالاها باشـا، يعنى<br>م را تأمين نمايـلـه<br>و  $R = e_i^R$  $\mu$ ق باز حالتی جنگ در ...  $\kappa_i^R = \sum_j Z_{ij}^R + f_i^R$ <br> *i*  $\mu_{j+1}$  با فراد آن بخش خواهـد بــود و در نتيج<br> *p =*  $e_i^R - m_i^R = 0$ <br> *b =*  $e_i^R - m_i^R = 0$ <br> *b =*  $e_i^R - m_i^R = 0$ <br>  $\mu_{j+1}^R > \sum_j Z_{ij}^R + f_i^R$  باشد. در نتیجه تا<br> بـــر بـــا واردات آن بخــش خواهــــا بــود و در نتيجـــه تـــراز تجــار<br>بـــر بــا واردات آن بخــش خواهــــا بــود و در نتيجــه تــراز تجــار<br>--  $b_i^R = e_i^R - m_i^R =$ <br>حالت دوم: اگر 6 ×<sup>R</sup>م باشــا، در اين صورت توليــا كالاى

*R* حالت سوم: اگر 0 *i b* باشـد، یعنـی تقاضـاي گـروه کـالاي i ام بیشـتر از تولیـد آن گـروه از  $<\sum Z_{ij}^{\mathit{R}}+f_{i}^{\mathit{R}}$  کالاها باشد، یعنی *j i*  $R + fR$ ,  $\vdots$   $\vdots$ *ij*  $R \times \nabla 7^R + f^R$ ,  $\cdots$  $i$   $z_i^R$   $z_{ij}^R + f_i^R$  ، تحت این شرایط، منطقه نمی $\zeta$ واند تمام نیـاز کالاهـای i ام را تأمین نماید و بطور غیرمستقیم نیاز به واردات دارد در نتیجه تراز تجاري آن منفی است؛ یعنـی 0

اما فرض فوق در روش CB با یک اشکال اساسی مواجه بود و آن، نادیـده گـرفتن صـادرات و واردات همزمان یک گروه کالاي همگن است که از آن به Hauling-Cross یاد میشود. در واقع، *R* همانطور که در سه حالت کلـی مـور -پترسـون ( 1995) مطـرح گردیـد، اگـر 0 *i b* باشـد آنگـاه 0 *R R*  $x_i^R > \sum_j Z_{ij}^R + f_i^R$  جان دوم. ا در  $\kappa_i^R > \sum_j Z_{ij}^R + f_i^R$  جاهد بیشتر از واردات ( $e_i^R > m_i^R > 0$ ) خواهد به خواهد به خواهد به خواهد به خواهد به خواهد به خواهد به خواهد به خواهد به خواهد به خواهد به خواهد به خواهد به خواهد باشـد،  $b_i^R = e_i^R$  و  $b_i^R = m_i^R = 0$  خواهـد شـد و نهایتـاً اگـر  $b_i^R > 0$  باشـد،  $b_i^R > 0$  خواهـد شـد و نهایتـاً اگـر گر  $b_i^R < 0$  باشـد، یعنـی تقاضـای گـروه ' $h_i^R < 0$  باشـد، یعنـی تقاضـای گـروه اوردات دارد در پایر دی تا با باشـد، یعن این شرایع<br>و بطور غیرمستقیم نیاز به واردات دارد در باین شرایع<br>ام است. در چنین حالتی  $b_i^R = m_i^R$  خواه او یعنی  $S_i^R > \sum_j Z_{ij}^R + f_i^R$  است. تحت این شــرایط بتا<br>*i* و *e<sub>i</sub>*<sup>8</sup> > m<sub>i</sub><sup>8</sup>) کو اهد بود، در نتیجه تراز تجاری ک<br>ــد ( e<sub>i</sub><sup>8</sup> > m<sub>i</sub><sup>8</sup> > 0 مثر این تجاری ک<br>ـــد ( b<sub>i</sub><sup>8</sup> = e<sub>i</sub><sup>8</sup> - m<sub>i</sub><sup>8</sup> > 0 مثل<br>سوم: اگر ( b<sub>i</sub><sup>8</sup> = 0 و  $e^R_i = e^R_i = e^R_i$  باشد  $b^R_i = m^R_i$  و  $e^R_i = e^R_i = e^R_i$  در نظر گرفته میشود. تحت این شرایط، تجارت همزمان یـک 0 حالت سوم: اگر<br>*F<sub>i</sub>R*<br>1م را تأمین نماید و بطو<br>1م را تأمین نماید و بطو<br>1ما فرض فوق در ر<br>19 واردات همزمان یک<br>19 واردات همزمان یک<br>19 همانطور که در سه حالم<br>19 همانطور که در سه حالم<br>20 A باشد  $e_i^R = m_i^R = 0$ <br>20 وه کالای همگن  $\left( e_i^R > m_i^R \right)$  بیشتر از واردات<br>=  $e_i^R - m_i^R > 0$  .<br>-b<sub>i</sub> =  $e_i^R$ <br>*i*  $h_i^R = e_i^R$ <br>*b<sub>i</sub>* < 0  $f$  =  $e_i^R$ <br>**bi** =  $e_i^R$ <br>**bi**  $\left( f_i^R \right)$  =  $\left( f_i^R \right)$  =  $\left( f_i^R \right)$  =  $\left( f_i^R \right)$ <br>11 | ما فرض فوق در روش 8<br>13 | ما فر گروه کالای همگن (یعنی  $e^R_i > 0$  و  $m^R_i > 0$  که به واقعیت نزدیک تر است، مجال وقوع نخواهد داشت.

تجارت همزمان دو طرفه یک گروه کالاي همگن به سه دلیل عمده میتوانـد در دنیـاي واقعـی رخ دهد که به شرح زیر است:

- نخست آنکه، محصولات تولید شده فـی نفسـه غیـرهمگن هسـتند. بـراي نمونـه اگـر خـودرو همگن باشد باید مصرفکنندگان استان تهران، خودروي سمند را اسـتفاده کننـد کـه در ایـن استان (توسط ایران خودرو) تولید میشود و مصرفکنندگان استان خراسـان بایـد سـوزوکی گراند ویتارا را خریداري کنند که در این استان تولید میشود. در حالیکه در دنیـاي واقعـی، سمند تولید شده در استان تهران به سایر استانها ارسال میشود و سـوزوکی گرانـد ویتـارا بـه استان تهران وارد میشود.
- دوم آنکه به دلیل ناهمگنی بین فعالیتها ممکـن اسـت تجـارت همزمـان دوطرفـه رخ دهـد و بخشهایی نظیر پوشاك و ماشینآلات، از جمله مهمتـرین بخـش هـاي اقتصـادي هسـتند کـه امکان بروز ناهمگنی بـین محصـولات آن هـا بسـیار بالاسـت. مـثلاً زنجـان صـادرکنند ه انـواع جوراب به سایر استانهاست در حالیکه میتواند کیف و کفش چـرم را از تبریـز وارد کنـد. هر سه کالاي مذکور، جزء محصولات بخش پوشاك طبقهبندي میشوند و اسـتفاده از روش CB نمیتواند این تجارت همزمان را به تصویر بکشد.
- سوم آنکه، مجاورت یا نزدیکی واحدهاي تولیدي و مصرفکنندگان به مـرز سـایر اسـتان هـا میتواند احتمال بروز تجارت همزمان را تشدید کند. مثلاً تولیدکنندگان و مصـرف کننـدگان در شهرستان طارم (از توابع اسـتان زنجـان) ممکـن اسـت نیازهـاي مصـرفی خـود را از اسـتان گیلان (که مسافت کمتري با آن دارند) تأمین کننـد حـال آنکـه امکـان دارد همـان کالاهـاي مصرفی توسط واحدهاي تولیدي مستقر در زنجان نیز تولید شده باشد.

بدیهی است که نادیده گرفتن تجارت همزمان موجب بروز تـورش کـم بـرآوردي در ضـرایب واردات و اریب بیشبرآوردي در ضرایب فزاینده تولیـد داخلـی منطقـه مـی شـود و ایـن موضـوع، انتقادي اسـت کـه ریچاردسـون بـه هـر دو روش LQ و CB وارد مـی کنـد ( 1985 ,Richardson(. نارسـایی مـذکور سـبب شـد تـا کروننبـرگ ( 2012 & 2009) و تـوبن و کروننبـرگ (2015) در سالهاي اخیر تلاش کنند تا این مسـئله را در قالـب روش CHARM برطـرف نماینـد. آنـان فـرض میکنند که تجارت همزمان دوطرفه تابعی از عدم همگنی محصولات است و با تخمین زدن درجـه غیرهمگنی، میتوان تصویر واقعبینانهتري از جداول داده-ستانده منطقهاي را در ارتباط بـا م بـادلات

تجاري ارائه نمود. البته آنان بر مبناي انتقادات جاکسون (2014 ,Jackson (به این نکته اذعان دارند که تجارت همزمان دو طرفه صرفاً به درجه غیرهمگنی بستگی ندارد. مـثلاً اگـر در یـک منطقـه، از کالاي مشخصی اصلاً استفاده نمیشود، صرف نظر از درجه غیرهمگنی آن کالا، هیچ دلیلـی بـراي واردات آن محصول وجود ندارد و در نظر گرفتن تجارت همزمان دوطرفه معنی نمیدهد. همچنین اگر در یک منطقه، یک کـالاي خـاص تولیـد نمـی شـود (ماننـد نفـت خـام و گـازطبیعی در اسـتان گیلان)، هیچ دلیلی براي در نظر گرفتن تجارت همزمان دو طرفه بـراي آن محصـول وجـود نـدا رد زیرا کاملاً واضح است که باید آن کالا وارد شود تـا نیازهـاي منطقـه را پاسـخ دهـد. لـذا مـی تـوان فرض کرد که تجارت همزمان دو طرفه تـابعی از نـاهمگنی محصـولات، مکـان جغرافیـایی منطقـه، مصرف واسطهاي و مصرف نهایی داخلی (یا درون منطقه) است.

علی رغم انتقادات، این نوع مطالعات در ادبیات اقتصاد داده-ستانده منطقهاي حداقل حاوي سـه نوآوري مشخص زیر است:

نوآوری اول: این مطالعات درصدد حل یـک مسـئلهی حـل نشـدهی قـدیمی در حـوزه اقتصـاد داده-ستانده منطقهاي به نام مبادلات تجاري همزمان دوطرفه، از یک نـوع گـروه کالاهـاي همگـن (Hauling-Cross (برآمده است. به عنوان نمونه، صادرات و واردات انـواع بـرنج در اسـتان گـیلان مصداق بارز این نوع مبادلات به شمار میرود. اهمیت بررسـی مسـئله ي مبـادلات تجـاري همزمـان دوطرفه به عنوان یک مسئلهي مفقوده به حدي بود که تحلیلگران اقتصـاد داده -سـتانده ي منطقـه اي آن را کتمان نکردهاند. مثلاً هري ویلیام ریچاردسون در خصوص ایـن حلقـه ي مفقـوده چنـین بیـان می کند «هرچند تفکیک تفضیلی بخش های اقتصادی تا حدی به شناخت مسئلهی مبادلات همزمـان تجارت دوطرفه کمک میکند ولی در حل آن ناتوان است.» (Richardson, 1985, P. 618)

از طرف دیگر، هريگان و همکاران در خصوص روش تراز کالایی ایزارد، مشـاهده مـی کننـد که «کانون توجه روش CB بر اصول حـداکثر اسـتفاده از مبـادلات تجـاري بـومی (مبـادلات درون منطقهاي) است. یعنی اینکه اگر گـروه کـالاي i ام در سـطح منطقـه موجـود باشـد، روش مـذکور، تأکید بر حداکثر تقاضا از تولیدات بومی دارد. تحت این وضعیت، روش مذکور مبـادلات تجـاري دوطرفه را بطور کلی نادیده می گیرد.» (Harrigan, et al., 1981, P.71)

نوآوري دوم: کروننبرگ در مقاله ارزشمند خود (Kronenberg, 2012) مشاهده مـی کنـد کـه کاربست روشهاي CB و CHARM در محاسبه RIOTs بدون شناخت از ماهیت نظام حسـابداري بخشی در سطوح ملی و منطقهاي و همچنین نحوه منظور کردن واردات در آنها امکانپـذیر نیسـت. به عنوان نمونه، وي با بررسی اجمالی ساختار کلی انواع جدول داده-ستانده نشان میدهد کـه فقـط جدول داده-ستانده استاندارد و متعارف میتواند مبناي کاربست روشهـاي CB و CHARM قـرار بگیرد حال آنکه کاربست روشهاي سهم مکـانی نیـاز بـه جـداول داده -سـتانده داخلـی دارد. ایـن مسئله مورد تأیید فلگ و همکاران (2015 .Flegg, et al) نیز قرار گرفته است.

نوآوري سوم: مسئله غیرهمگن بودن کالاها و ظهور مبادلات همزمان تجاري دوطرفه در سـطح منطقه است.

حال اگر مشاهدات فوق را ملاك ارزیابی پژوهشهاي انجام شده در ایران قرار دهـیم بـه چنـد مشاهده زیر خواهیم رسید:

- نخست آنکه، از میان 44 مقالهاي که از میانـه دهـه 1380 تـاکنون در ایـران منتشـر شـده اسـت صرفاً ۵ درصد مقـالات (مشخصـاً دو مقالـه 2016 & Homayouni Far et al., 2014)، روش CHARM را مبنـاي محاسـبه RIOT قـرار داده اسـت. در سـایر مطالعـات از روشهـاي سـهم مکانی، روش گریت (GRIT) و رأس (RAS) برای محاسـبه جـداول منطقـه|ی اسـتفاده شـده است و یا اینکه از جداول آماري و غیرآماري موجود براي آن منطقه استفاده شده است [7].
- دوم آنکه، در هیچیک از مقالات منتشر شده، مسئله پسماند در نظر گرفتن ارزشافزوده بخشی منطقه و میزان تعدیل آنها نسبت به ارقام متناظر موجود در حسابهـاي منطقـه اي، مـورد توجـه قرار نگرفته است [8].
- سوم آنکه، همـان طـور کـه در مقدمـه اشـاره گردیـد، بـه کـارگیري روش هـاي سـهم مکـانی، روشهاي CB و CHARM در محاسبه RIOTs مسـتلزم یـک پسـماند مشـترك ارزش افـزوده 1 بخشهاي منطقه است و سـرجمع ارزش افـزوده ( GDP بـه روش درآمـدي) مسـتخرج از ایـن \_\_\_\_\_\_\_\_\_\_\_\_\_\_\_\_\_\_\_\_\_\_\_\_\_\_\_\_\_\_\_\_\_\_\_\_\_\_\_\_\_\_\_\_\_\_\_\_\_\_\_\_\_\_\_\_\_\_\_\_\_\_\_\_ روشها با هم برابر هستند (<sup>2016</sup> ,Banouei(. ارقام مذکور با رقم متناظر حسابهاي منطقـه اي

.1 لازم به ذکر است که به کارگیري روشهاي غیرآماري مستلزم دو پسماند است. در روشهاي سهم مکانی، بردار صادرات و بردار ارزشافزوده به ترتیب براي برقراري تراز سطري و ستونی به عنوان پسماند در نظر گرفته میشوند. در روشهاي تراز کالایی و CHARM، بردار خالص تراز تجاري (یعنی صادرات منهاي واردات) و بردار ارزشافزوده به ترتیب براي تراز سطري و ستونی به عنوان پسماند منظور میگردند.

مرکز آمار ایران متفاوت است. یکی از خروجی های هـر دو مقالـه ( .Homayouni Far et al (2014 & 2016

 بررسی نتایج ارزشافزوده مستخرج از روشهاي AFLQ و CHARM بـا ارقـام متنـاظر واقعـی استانهاي خوزستان و بوشهر است. به عنوان نمونـه در جـدول 3 صـفحه 17 مقالـه همـایونفر و همکاران (2016)، ارقام ارزشافزوده اسـتان خوزسـ تان در سـال 1390 مسـتخرج از روش هـاي AFLQ و CHARM به ترتیـب 831616/3 میلیـارد ریـال و 839868/6 میلیـارد ریـال بـرآورد میگردند حال آنکه در مقاله دیگر همایونیفر و همکاران (2016)، ارقام ارزشافزوده برآورد شده از روشهـاي AFLQ و CHARM اسـتان بوشـهر بـه ترتیـب 208706/8 میلیـارد ریـال و 217782/5 میلیارد ریال میباشند. با مقایسه ارقام فوق با رقم واقعی استان آنها مشاهده میکنند که روش CHARM مقدار ارزشافزوده را 4/34 درصد بیشبرآورد میکند حـال آنکـه روش AFLQ فاقد خطاي آماري است (جدول 3 صفحه 123).

**.2 بررسی انواع جداول داده-ستانده و تناسب هر یک از آنها با روشهاي غیرآماري منطقهاي**

مطالب بخش پیشین دو نکتـه کلـی را در خصـوص کاربسـت روش هـاي غیرآمـاري در جهـت محاسبه RIOTs و RIOCs یادآوري میکند. نخست آنکه تحلیلگران اقتصاد داده-ستانده در قـرن بیست و یکم بر این مسئله تأکید میکنند که جدول داده-سـتانده متعـارف ملـی، پایـه هـاي آمـاري مناسبی براي روشهاي سهم مکانی نیست و لذا مناسب اسـت از جـدول داده -سـتانده داخلـی ملـی استفاده گردد. حال آنکه در روشهاي CB و CHARM بهتر است از جدول متعارف استفاده شود. دوم آنکه این مسئله توسط پژوهشگران در ایران مورد توجه قرار نگرفته است. دو نکتـه فـوق بسـتر بررسی ساختار کلی انواع جدول داده-ستانده را فراهم میکند. جداول 1 تـا 4 سـاختار کلـی چهـار نوع جدول را با توجه به منظور کردن واردات آشکار میکند.

جداول (1) و (2) ساختار کلی جدول داده-سـتانده متعـارف و نحـوه منظـور کـردن واردات را نشان میدهد. نحوه منظور کردن واردات در هر دو جدول به طور غیرمستقیم است یعنـی خـارج از مبادلات قرار دارند. (Kronenberg, 2012).

**جدول -1 ساختار کلی جدول نوع اول**

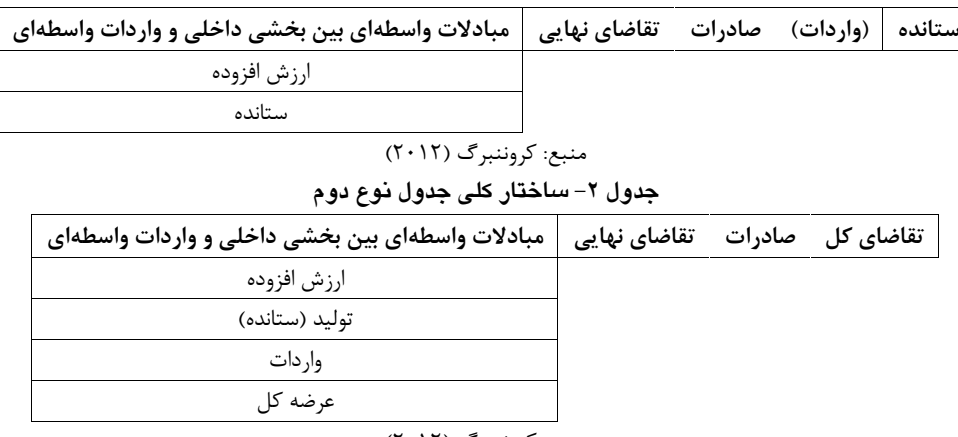

منبع: کروننبرگ (2012)

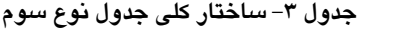

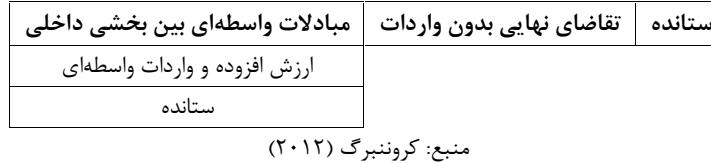

**جدول -4 ساختار کلی جدول نوع چهارم**

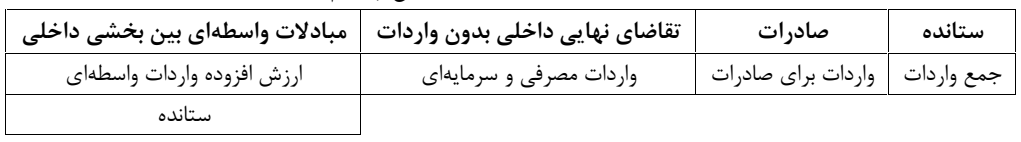

منبع: کروننبرگ (2012)

در اولی، مقدار واردات کالاي i ام را نشان میدهد که توسط بخش i وارد میشود حـال آنکـه در جدول نوع دوم، مقدار واردات بخش j ام است که توسط آن بخش مصرف میشود. عـلاوه بـر آن، تراز تولیدي در جدول 1 بر حسب ستانده (عرضه داخلی و تقاضاي داخلی) اسـت حـال آنکـه در جدول ۲، این تراز بر حسب عرضه کل و تقاضای کـل اسـت. در جـدول (۱)، ضـرایب فزاینـده تولید و در جدول (2)، ضرایب فزاینده عرضه مبنـاي الگوسـازي قـرار مـی گیرنـد ( ,Kronenberg (Flegg et al., 2015 & 2016 -2012

جدول نوع سوم در واقع یک جدول استاندارد و متعـارف نیسـت. مـراد از جـدول اسـتاندارد و 1 متعارف این است که در چـارچوب توصـیه گـزارش هـاي بـین المللـی ماننـد 2 ESA و SNA قـرار نمیگیرد. با این حال بعضی از پژوهشگران این نوع جداول را مبناي محاسبه جداول به قیمت ثابـت قرار دادهاند (1999 & 1989 ,Hoen & Dietzenbacher(. در این نوع جداول فرض میشـود کـه فقط فعالیتهاي اقتصادي در فرآیند خود از واردات استفاده میکنند و تمامی مبادلات در تقاضـاي نهایی منشأ داخلی دارند.

جدول نوع چهارم یک جدول داده–ستانده داخلی با تفکیک واردات را نشان میدهد. در قـرن بیست و یکم، تدوین این نوع جداول توسط نهادهاي بینالمللی مثل Eurostat و سازمان ملل متحد براي کشورهاي عضو توصیه میشود (2008 ,Eurostat 2008, ,UN(. بانک مرکزي و مرکز آمار ایران تاکنون موفق به تدوین چنین جدولی نشدهاند. اما در سالهاي اخیر بعضـی از پژوهشـگران در ایران با مبنا قرار دادن جدول نوع اول و با استفاده از روشهاي متداول تفکیـک واردات، موفـق بـه محاسبه جدول نـوع چهـارم شـده انـد ( 2012 ,Banouei، 2012 .,al et Pasha(. بـر خـلاف نحـوه منظور کردن غیرمستقیم واردات در جداول نـوع اول و دوم، نحـوه م نظـور کـردن واردات در ایـن جداول بـه طـور مسـتقیم اسـت. یعنـی بـه طـور مسـتقیم در کنـار مبـادلات داخلـی قـرار مـی گیـرد .(Kronenberg, 2012)

هدف اصلی از بررسی اجمالی ساختار کلی چهار نوع جدول فوق این است کـه مشـخص شـود در به کارگیري انواع روشهاي سهم مکانی و روشهاي CB و CHARM، کدامیک از چهار نـوع جدول بایستی مبناي محاسبه RIOTs و RIOCs قرار گیرند. در این مورد، جدول نوع چهارم مبنـاي روشهــاي ســهم مکــانی و جــداول نــوع اول و دوم بــه دلایــل مختلــف مبنــاي روش هــاي CB و CHARM در جهت محاسبه RIOTs و RIOCs قرار میگیرند. این مسئله علیرغم انتشار 44 مقالـه در ایران مورد توجه قرار نگرفته است [یادداشت شماره 8].

\_\_\_\_\_\_\_\_\_\_\_\_\_\_\_\_\_\_\_\_\_\_\_\_\_\_\_\_\_\_\_\_\_\_\_\_\_\_\_\_\_\_\_\_\_\_\_\_\_\_\_\_\_\_\_\_\_\_\_\_\_\_\_\_

<sup>1</sup>. European Systems of Accounts

<sup>2</sup>. Systems of National Accounts

**.3 فرآینــد محاســبه RIOTs بــا اســتفاده از روش CHARM و روش ترکیبــی جدیــد CHARM-RAS**

در این بخش، ضمن تبیین روش CHARM، نارساییهاي آن با توجـه بـه آمارهـاي موجـود در ایران مطرح میشود و پس از آن، روش پیشنهادي ترکیبی جدید RAS-CHARM ارائه مـی گـردد [9]. به منظور شناخت بهتـر از کاربسـت دو روش مـذکور، فرآینـد بـه کـارگیري آنهـا در محاسـبه RIOT با توجه به پایههاي آماري کشور به صورت گام به گام ارائه میشود. **-3 .1 فرآیند محاسبه RIOTs با استفاده از روش CHARM با دو پسماند** برف <sup>ی ب</sup>ردی استاد کرد که استفاده از روی CHARM **وروش توکیبسی جدید به استفاده از روی CHARM وروش توکیبسی جدید<br>۴. فوآ یسد محاسب RIOTs بسا اسستفاده از روی CHARM و وروش توکیبسی جدید<br>در این بخش، ضمن تبیین روش CHARM نارسای<sub>ت</sub>های** 

گام اول: محاسبه ماتریس مبادلات واسطهاي بین بخشی منطقهاي

در مرحله نخست، باید با استفاده از یک جـدول داده -سـتانده متعـارف ملـی (نـوع اول یـا نـوع دوم)، ماتریس مبادلات داده-سـتانده منطقـه اي را محاسـبه نمـود کـه ایـن کـار بـا ضـرب مـاتریس 1 ضرایب داده-ستانده متعارف ملی در ستانده منطقه از طریق رابطه (2) به دست میآید. [۹]. به منظور شناخت بهتر از کاربست دو روش مـذکور، فرآینـد بـه کـارگیری آنهـا در محاسـبه<br>RIOT با توجه به پایههای آماری کشور به صورت گام به گام ارائه میشود.<br>۳- XIOT با توجه به پایههای آماری کشور به صورت گام به گام ارائه میش

که در رابطه فوق،  $\hat{\mathrm{x}}^{R}_{j}$  ،  $a^{N}_{ij}$  و قطري ارزش ستانده بخش j در سطح منطقـه و مـاتریس مبـادلات واسـطه اي بـین بخشـی منطقـه اي محاســبه شــده بــا اســتفاده از روش CHARM را نشــان مــیدهــد. لازم بــه ذکــر اســت کــه *N j*  $N / \nu N$ *ij*  $\bigwedge^{\mathcal{N}} j$ منعکس کننده میزان نیاز بخش j برای یک واحد ارزش تولید خـود بـه کالاهـا و  $a_{ij}^N = Z_{ij}^N \left/ x_j^N \right.$ خدمات واسطهاي تولید شده در بخش i ام در سطح ملی است. که در رابطه فوق،  $\hat{x}_j^R$  دو <sup>76,CHARM</sup> به ترتیب ماتریس ضرایب تکنولوژی ملـی، ماتریس<br>فطری ارزش ستانده بخش j زدر سطح منطقه و مـاتریس مبـادلات واسـطهای بـین بخشـی منطقـها<br>محاسـبه شــده بــا اســتفاده از روش CHARM را نشــان در مرحله نخست، باید با استفاده از یک جداول داده-سنانده متعارف ملی (نوع و او با نوع<br>دوم)، ماتریس مبادلات داده-سنانده متطقه ای را محاسبه نمود که این کار بنا ضرب ماتریس<br>(r) مورد استانده متعارف ملی در سنانده متطقه از طریق راب

گام دوم: محاسبه بردار ارزشافزوده بخشهاي اقتصادي در منطقه به عنوان پسماند اول بردار ارزشافزوده بخشها در روش CHARM به عنوان پسماند در جهـت حفـظ تـراز سـتونی جدول داده-ستانده منطقه از رابطه (3) به دست میآید.

$$
V_j^{R,CHARM} = x_j^R - \sum_i Z_{ij}^{R,CHARM}
$$

.1 در این رابطه، فرض میشود که ضرایب تکنولوژي ملی و منطقه هر دو برابر هستند. این فرض هر چند سازگاري چندانی با دنیاي واقعی ندارد و یکی از کاستیهاي تمامی روشهاي غیرآماري (از جمله سهم مکانی و تراز کالایی) به حساب میآید، اما در غیاب دادههاي آماري در سطح منطقه، انجام این فرض اجتنابناپذیر است.

\_\_\_\_\_\_\_\_\_\_\_\_\_\_\_\_\_\_\_\_\_\_\_\_\_\_\_\_\_\_\_\_\_\_\_\_\_\_\_\_\_\_\_\_\_\_\_\_\_\_\_\_\_\_\_\_\_\_\_\_\_\_\_\_

به طوري که

پژوهشهای اقتصاد و توسعه منطقهای شمار  
\n
$$
V_j^R,CHARM \neq V_j^R
$$
\n
$$
(\sum_j V_j^R,CHARM = GDP^{R,CHARM}) \neq \sum_j V_j^R = GDP^R
$$
\n
$$
(\sum_j V_j^R, CHARM \geq \sum_j V_j^R) = GDP^R
$$
\n
$$
U_j^R, CHARM \geq \sum_j V_j^R, CHARM \geq \sum_j V_j^R
$$

 $V_j^R$ بر ( وهشهای اقتصاد و توسعه منطقهای شما $V_j^R$ CHARM  $\neq V_j^R$ <br> $\left(\sum_j V_j^R$ CHARM  $\neq V_j^R\right)$  (  $\sum_j V_j^R = GDP^R$  )  $\left(\sum_j V_j^R$ CHARM  $\right)$   $\neq$   $\sum_j V_j^R$  =  $GDP^R$  )  $\left(\sum_j V_j^R$ CHARM  $\right)$   $\neq$   $GDP^R$  )  $\left(\sum_j V_j^R\right)$  ( پژوهشمهای اقتصاد و توسعه منطقهای ش<br>R,CHARM  $\neq V_j^R$ <br> $\sum_j V_j^{R,CHARM} = GDP^{R,CHARM}) \neq \sum_j V_j^R = GDP^R$ افزوده و GDP منطقه R را نشان می دهد که توسط<br>افزوده و GDP منطقه R را نشان می دهد که توسط<br>ننتشـر مــیگــردد.  $V_j^{R,CHARM}$ و GDP<sup>R,CHARM</sup> **19**<br>*Y<sub>i</sub>CHARM*  $\neq V_j^R$ <br>*Y<sub>i</sub>*CHARM = GDP<sup>R,CHARM</sup> )  $\neq$   $\sum_{j}^{R}V_j^R = GDP^R$ <br> $\sum_{j}^{R}V_j^R = GDP^R$  (انشان می دهد که توسطه  $\sum_{j}^{R}V_j^R = GDP^R$ ) منطقه  $R$  (انشان می دهد که توسطه  $V_j^R$ <br> $\leftarrow$  GDP<sup>R,CHARM</sup> ) می دهد که توسط  $V_j^R$ و *R GDP* به ترتیب بردار ارزش افزوده و GDP منطقه R را نشان میدهد که توسـط مرکـز <sup>9</sup>۴<br>به طوری که<br>*<sub>I</sub>* / *V<sub>j</sub><sup>R</sup>* = GDP<sup>R</sup><br>CHARM به ترتیب بردار ارزش افزوده و GDP منطقه R را نشه<br>آمـار ایـران در حسـابـهـای منطقـهای منتشـر مـیگـردد.<br>V<sub>j</sub><sup>R</sup> (CHARM منطقه R است که با استفاده از روش CHARM )<br>میآیند و با آم و *GDP* بـه ترتیـب پژوهشهای اقتصاد و توسه $V_j^R$ <br> $W_j^R = GDP^{R,CHARM}$  )  $\neq \sum_j V_j^R = GDP^R$ ب بردار ارزش افزوده و GDP منطقه R را نشان می<br>حسای منطقـهای منتشـر مـی گـردد. V<sub>5</sub> (CHARM و R.CHARM)<br>La منطقـهای منتشـر مـی گـردد. CHARM به صورت پـ<br>تمه R است ارزشافزوده و GDP منطقه R است که با استفاده از روش CHARM به صورت پسـماند بـه دسـت میآیند و با آمارهاي واقعی اختلاف دارند. بنابراین رابطه (3) نشان میدهد که به منظور حفظ تـراز ستونی جدول، پسماند بردار ارزشافـزوده در روش CHARM اجتنـاب ناپـذیر اسـت. ایـن پسـماند موجب اختلاف با آمارهاي واقعی در حسابهاي منطقهاي خواهد شد. هدف اصلی مقاله، برطـرف کردن همین نقیصه است که تاکنون مورد توجه پژوهشگران اقتصاد داده-ستانده منطقهاي در ایـران قرار نگرفته است. ارزش افزوده و GDP منطقه R است که با استفاده از روش CHARM به صورت پسماند بـ<br>می آیند و با آمارهای واقعی اختلاف دارند. بنابراین رابطه (۳) نشان می دهد که به منظور حا<br>سونهی جدول، پسماند بردار ارزش افزوده در روش CHARM اختــاب-ن آمـار ايــران در حســـاب $\mu$ هـاى منطقــهاى منتشــر صـى گــردد. "CHARM به صورت پســـاند، بـــ ترتيـــ<br>ارزش افزوده و CHARM منعقة AS است كه با استفاده از روش CHARM به صورت پســـاند بــه دست<br>ارزش افزوده و CHARM مناسبات كه تا می ایند و با امارهای واقع<br>ستونی جدول، پسماند بره<br>موجب اختلاف با آمارها<br>قرار نگرفته است.<br>په طور کلی دو روش<br>به طور کلی دو روش<br>نسبت تولید منطقه به ملی<br>ملی استفاده می شود. با تو<br>محاسبه بردار تقاضای نها<br>نها<br>محاسبه بردار تقاضا

گام سوم: محاسبه بردار تقاضاي نهایی، اجزاي آن و تراز تجاري به عنوان پسماند دوم به طور کلی دو روش براي محاسبه بردار تقاضاي نهایی و اجزاء آن وجـود دارد. در روش اول، نسبت تولید منطقه به ملی مبناي محاسبه قرار میگیرد و در روش دوم، از نسـبت مصـرف منطقـه بـه ملی استفاده میشود. با توجه به بنیه آمارهاي موجـود در ایـران، مـی بایسـتی از روش نخسـت بـراي فعی در حسابهای منطقهای خواهد شد. هدف اصلی مقاله، برط<sub>ا</sub><br>کنون مورد توجه پژوهشگران اقتصاد داده-ستانده منطقهای در ایا<br>محاسبه بردار تقاضای نهایی و اجزاء آن وجـود دارد. در روش ا<br>محاسبه قرار می گیرد و در روش دوم، از نسـبت مصـرف ی مستمه می عواد ستانده منطقهای در ایستانده منطقهای در ایستانده منطقهای در ایستانده منطقهای در ایستانده منطقهای<br>پژوهشگران اقتصاد داده-ستانده منطقهای در ایستان<br>ضای نهایی و اجزاء آن وجـود دارد. در روش او<br>محمود در ایـران، مـی ستونی جدول، پسماند بردار ارزش افـزوده در رودش CHARM اجتنـاب-ناپـذـبر اسـت. ايـن پســ<br>موجب اختلاف با آمارهای واقعی در حسابِAاق، منظقه ای خواهد شد. هدف اصلی مقاله، برط<br>قرار نگرخته است.<br>کمام سوم: محاسبه بردار تقاضای نهایی، موجب اختلاف با آمارهای واقعی در حسابِهای منطقه ای خواهد شد. هدف اصلی منطقه ای برط<br>کردن همین نقیصه است که تاکنون مورد توجه پژوهشگران اقتصاد داده-ستانده منطقه ای در این<br>قرار نگوفته است.<br>4) مور کلی دو روش برای محاسبه بردار ت کردن همین نقیصه است که تاکنون مورد توجه پژوهشگران اقتصاد داده-ستانده منطقهای در ا<sub>ز</sub><br>رار نگرفته است.<br>گلام سوم: محاسبه بردار تقاضای نهایی، اجزای آن و تراز تجاری به عنوان پسماند دوم<br>به طور کلی دو روش برای محاسبه بردار تقاضا گام سوم: محاسبه بردار تقاضای نهایی، اجزای آن و تراز تجاری به عنوان پسماند دوم<br>به طور کلی دو روش برای محاسبه بردار تقاضای نهایی و اجزاء آن وجـود دارد. در روش ا<br>سلس تعلقه به ملی مبنای محاسبه قرار میگیرد و در روش دوم، از نس قرار نگرفته است.<br>**كام سوم: محا**سبه بردار تقاضاى نهايى، اجزاى آن و تراز تجارى به عنوان پسىماند دوم<br>به طور كلى دو روش براى محاسبه بردار تقاضاى نهايى و اجزاء آن وجــود دارد. در روش اوا<br>ساستفاده مى شود. با توجه به بنيه آمارها

$$
f_i^R = \left(\frac{x_i^R}{x_i^N}\right) \times f_i^N = \hat{t}_i \times f_i^N
$$
\n<sup>( $\mathbf{F}$ )</sup>

محاسبه بردار تقاضاي نهایی و اجزاء تشکیلدهنده آن استفاده کرد.

*Ri i N <sup>i</sup> <sup>x</sup> <sup>t</sup> <sup>x</sup>* <sup>ˆ</sup> (4-3) *R N i i ij i i i*

$$
G_i^R = \hat{t}_i \times G_i^N \tag{6-1}
$$

$$
I_i^R = \hat{t}_i \times I_i^N \tag{6-6}
$$

$$
b_i^{R,CHARM} = x_i^R - (\sum_j Z_{ij}^{R,CHARM} + C_i^R + I_i^R + G_i^R)
$$
\n
$$
\tag{2}
$$

 $G_i^N$  ،  $G_i^N$  ،  $G_i^N$  و  $I_i^N$  به ترتیب مصرف خانوارها، مصرف دولت و تشـکیل سـرمایه  $I_i^R$  و  $G_i^R$  ،  $C_i^R$  و  $G_i^R$  ( موجـودی انبـار) بخـش i ام در سـطح ملـی و  $G_i^R$ ،  $G_i^R$  و

روشهای ترکیبی جدید CB-RAS و CHARM-RAS برای محاسبه جد<br>متغیرهای متناظر را در سطح منطقه نشان میدهند.<br>i ام در منطقه را به سایر مناطق و به خارج از کشور مشخص<br>تفاضل بین ارزش ستانده منطقه و مصرف آن (واسطهای و ن<sub>ا</sub> *b* تراز تجاري یا خالص صادرات بخش i ام در منطقه را به سایر مناطق و به خارج از کشور مشخص میکند که بـه صـورت پسـماند دوم از تفاضل بین ارزش ستانده منطقه و مصرف آن (واسطهاي و نهایی) در جهت تراز سـطري جـدول بـه دست میآید. CHARM برای محاسبه جدول داده<br>مان می دهند. <sup>14,CHARM</sup> تراز تجاری یا خالص صر<br>عارج از کشور مشخص می کند که بـه صـورت پــ<br>مان دو طرفه با استفاده از برآورد درجه غیرهمگنی<br>مان دو طرفه با استفاده از برآورد درجه غیرهمگنی<br>منان دوطرفـ لمقه نشان میدهند. <sup>18,CHARM</sup> تراز تجاری یا خ<br>به خارج از کشور مشخص می کند که بـه صـ<br>و مصرف آن (واسطهای و نهایی) در جهت ترا<br>همزمان دو طرفه با استفاده از برآورد درجه غ<br>همزمـان دوطرفـه، بـرآورد درجـه غیرهمگنـی<br>لیل فقدان آمـار  $i$ ختاری یا خالص صادرات بخثة من محمدرت پسماند دوم مشخص می كند كه به صـورت پسـماند دوم<br>مشخص می كند كه بـه صـورت پسـماند دوم<br>استفاده از برآورد درجه غيرهمگنی<br>بـرآورد درجـه غيرهمگنـی<br>برآورد درجـه غيرهمگنـی از طريـق رابطـه (<sup></sup> قا قا و به خارج از كشور مشخص مى كند كه بـه صـورت پســماند دوم ا<br>طقه و مصرف آن (واسطهاى و نهايى) در جهت تراز سـطرى جـدول بـ<br>ارت همزمان دو طرفه با استفاده از برآورد درجه غيرهمگنى<br>نه دليل فقدان آمـار و اطلاعـات مـورد نيـاز د CHARM-RAS بوای <sup>محاسبه جدول داده<br>نطقه نشان می1هند. <sup>CHARM-RAS</sup> تراز تجاری یا خالص<br>و به خارج از کشور مشخص می کند که بـه صـوره<br>ه و مصرف آن (واسطهای و نهایی) در جهت تراز سـ<br>نـهمزمـان دوطرفـه، بـرآورد درجـه غیرهمگنـی از<br>دلیل </sup> محاسبه جدول داده<br>*h<sup>R.CHARM</sup> تراز تجاری یا خالص صادرات بخش*<br>مطهای و نهایی) در جهت تراز سطری جـدول بـه<br>با استفاده از برآورد درجه غیرهمگنی<br>با استفاده از برآورد درجه غیرهمگنی<br>اطلاعـات مـورد نیـاز در سـطح منطقـه، در روش<br>اطلاع ا<sub>ق</sub> CHARM-RAS. برای محاسبه جدول داده<br>منطقه نشان می(A<sup>R,CHARM</sup> تراز تجاری یا خالص ص<br>تو و به خارج از کشور مشخص می کند که بـه صـورت پا<br>تـة و مصرف آن (واسطهای و نهایی) در جهت تراز سـطر<br>ت همزمـان دوطرفـه، بـرآورد درجـه غیرهمگ رهای توکیبی جدید CHARM-RAS و CB-RAS برای محاسبه جدول داده<br>برهای توکیبی جدید CHARM-RAS و CB-RAS برای محاسبه جدول داده<br>در منطقه را به سایر مناطق و به خارج از کشور مشخص می کند که بـه صـورت پسـماند دو هـ<br>ضما بین ارزش ستانـده روش های ترکیبی جدید CHARM-RAS و CHARM-RAS برای محاسبه جدول داده<br>متخیرهای متناظر را در سطح منطقه نشان می(دهند. "<sup>74</sup>س<sup>2017</sup> قرار تجاری یا خالص<br>تفاضل بین ارزش ستانده منطقه دی به خارج از کشور مشخص می کند که بـه صـورن<br>کتاضل ب روشهای ترکیبی جدید CHARM-RAS و CH-RAS برای محاسبه جدول داده<br>متغیرهای ترکیبی جدید CHARM-RAS برای محاسبه بدول داده<br>متغیرهای متناظر را در سطح منطقه نشان می(دهند.<br>i ام در منطقه را به سایر مناطق و به خارج از کشور مشخص می کند ک دومات المستعدد المستعدد المستعدد المستعدد المستعدد المستعدد المستعدد المستعدد المستعدد المستعدد المستعدد المستعد<br>متغيرهاى متناظر را در سطح منطقه نشان مىدهند. <sup>7</sup><sup>7</sup> قرار تجارى يا خالص صادرات به<br>1) أم در منطقه را به ساير م

گام چهارم: محاسبه تجارت همزمان دو طرفه با استفاده از برآورد درجه غیرهمگنی

نقطه شروع محاسبه تجارت همزمـان دوطرفـه، بـرآورد درجـه غیرهمگنـی از طریـق رابطـه ( 6) است. لازم به ذکر است که به دلیل فقدان آمـار و اطلاعـات مـورد نیـاز در سـطح منطقـه، در روش CHARM فرض میشود که درجه غیرهمگنی در سطح ملی با سطح منطقه یکسان است. مشخص می کند که بـه صــورت<br>لمهای و نهایی) در جهت تراز ســط<br>استفاده از برآورد درجـه غیرهمگم<br>بــرآورد درجـه غیرهمگنــی از طر<br>طلاعــات مــورد نیــاز در سـطح من<br>سطح ملـی با سطح منطقه یکسان ا<br> $\frac{TV_i^N - \left|b_i^N\right|}{\frac{1}{N} + \sum_j Z_{ij}$ دست می آید.<br>گام چهارم: محاسبه تجارت همزمان دو طرفه با استفاده از بر آورد درجه غیرهمگنی<br>نقطه شروع محاسبه تجارت همزمان دوطرفه، بـر آورد درجـه غیرهمگنـی از طریـق رابط<br>است. لازم به ذکر است که به دلیل فقدان آمـار و اطلاعـات مـ

$$
h_i^R = h_i^N = \frac{TV_i^N - \left| b_i^N \right|}{(x_i^N + \sum_j Z_{ij}^N + f_i^N)}
$$
(9)

$$
TV_i^N = e_i^N + m_i^N \tag{1-9}
$$

$$
b_i^N = e_i^N - m_i^N \tag{7-5}
$$

*R* که در رابطه فوق، *i h* و *N i h* به ترتیب درجه غیرهمگنی در سطح منطقه و ملی بـراي بخـش iام *TV<sup>i</sup> <sup>N</sup>* را نشان میدهد و و *N i b* به ترتیب حجم تجـارت و تـراز تجـاري را در سـطح ملـی مـنعکس می نماید. (۶–۲)<br>17) که در رابطه فوق، <sup>7</sup><sub>/</sub>1<sup>8</sup> و<br>17) که در رابطه فوق،  $r^{N}$  و  $r^{N}$ <br>17) مینماید.<br>17) پس از آن با استفاده از درج<br>17) دوطرفه را با استفاده از رابطه<br>28 دوطرفه را با استفاده از رابطه<br>18) که در رابطه فوق، <sup>28,CHARM</sup><br>ک - هوق،  $h_i^N$  و  $h_i^N$  به ترتیب درجه غیرهمگنی در سطح منطقه و ملی به  $h_i^R$  و کام به  $h_i^N$  و  $T V_i^N$  و  $TV_i^N$  و  $TV_i^N$  و  $TV_i^N$  و  $TV_i^N$  و  $TV_i^N$  و  $TV_i^N$  و اسطح استفاده از درجه غیرهمگنی به دست آمده برای بخش نه می توان ت  $TV_i^N = e_i^N + m_i^N$ <br>  $b_i^N = e_i^N - m_i^N$ <br>  $b_i^N = e_i^N - m_i^N$ <br>  $\vdots$   $b_i^N = e_i^N - m_i^N$ <br>  $c_i^N = c_i^N - m_i^N$ <br>  $c_i^N = c_i^N - m_i^N$ <br>  $c_i^N = c_i^N + m_i^N$   $c_i^N = r_i^N$   $e_i^N + r_i^N = r_i^N$ <br>  $e_i^N = r_i^N$   $e_i^N = r_i^N$   $e_i^N = r_i^N$ <br>  $e_i^N = r_i^N$   $e_i^N = r_i^N$ له هوی، ''<sub>*if' و ''<sub>if</sub>' به ترتیب درجه عیرهمحشی در سطح منطقه و ملی برای بخش n*<br>له و ''*if' و ''<sub>i</sub>f' به ترتیب حجم تجارت و تراز تجاری را در سطح ملمی منعکس<br>با استفاده از درجه غیرهمگنی به دست آمده برای بخش نه می توان تجارت </sub>* که در رابطه فوق، "ب*اه و "بهه به ترتیب درجه غیره*ممگنی در سطح منه<br>در انشان می دهد و "بها" *تا به ترتیب حجم تج*ارت و تـراز تجـاری<br>پس از آن با استفاده از درجه غیرهمگنی به دست آمده برای بخش i<br>در رابطه فوق، Maxi در رابطه (۷)

پس از آن با استفاده از درجه غیرهمگنی به دست آمده براي بخش i، میتوان تجارت همزمـان (7) دوطرفه را با استفاده از رابطه (7) محاسبه کرد.

*j R i R CHARM ij R i R i R CHARM <sup>i</sup> q h* (*x Z f* ) , , *q* تجارت همزمان دوطرفه براي بخش i را نشان میدهد.

گام پنجم: محاسبه بردار صادرات و واردات با استفاده از محاسبات انجام شده در گامهاي سوم و چهارم، میتوان بردار صـادرات و واردات را از روش CHARM با بهکارگیري روابط (8) و (9) به دست آورد. می نماید.<br>پس از آن با استفاده از درجه غیرهمگنی به دست آمده برای بخش نه می توان<br>دوطرفه را با استفاده از رابطه (۷) محاسبه کرد.<br>(۷)  $h_i^R(x_i^R - \sum_j Z_{ij}^R \cdot \text{CHARM} + f_i^R)$  تجارت همزمان دوطرفه برای بخش i را نشان مو<br>گام پنجم: محاس می نماید.<br>بهان از آن با استفاده از درجه غیرهمگنی به دست آمده برای بخش نه می توان ته  $h_i^R(x_i^R - \sum_j Z_{ij}^{R,CHARM} + f_i^R)$ <br>دوطرفه را با استفاده از رابطه (۷) محاسبه کرد.<br>که در رابطه فوق،  $q_i^{R,CHARM}$  تجارت همزمان دوطرفه برای بخش i  $q_i^{R,CHARM} = h_i^R(x_i^R - \sum_j Z_{ij}^{R,CHARM} + f_i^R)$ ۰ کرد.<br>• کرد.<br>• همزمان دوطرفه برای بخش i را نشان می دهد.<br>واردات<br>واردات<br>• گامهای سوم و چهارم، میتوان بردار صـادرات و وارداه<br>بط (A) و (P) به دست آورد.<br>بط (A) به دست آورد.<br>بط (A) به دس دوطرفه را با استفاده از رابطه (۷) محاسبه کرد.<br>(۳)  $\alpha_{i}^{R} = \sum_{j} Z_{ij}^{R,CHARM} + f_{i}^{R}$  (۷) محاسبه کرد.<br>(۳)  $\alpha_{i}^{R} = \sum_{j} Z_{ij}^{R,CHARM} + f_{i}^{R}$  (۷)  $\infty$ ) (۷)  $\infty$  ) of  $\infty$  ) of  $\infty$  ) of  $\infty$  ) of  $\infty$  )  $\infty$  )  $\infty$  $R_i^R(x_i^R - \sum_j Z_{ij}^R$  *CHARM* +  $f_i^R$ )  
\n $R_i^R(x_i^R - \sum_j Z_{ij}^R$  *CHARM* +  $f_i^R$ )  
\n $R_i^R(x_i^R - \sum_j Z_{ij}^R$  *CHARM* +  $f_i^R$ )  
\n $R_i^R$  *CHARM*  $i \neq 0$  *QHARM*  $i \neq 0$  *QHARM*  $i \neq 0$   
\n $i \neq 0$  *Q* $\begin{align*} R,CHARM &= h_i^R(x_i^R - \sum_j Z_{ij}^{R,CHARM} + f_i^R) \ \mathbb{Z}^2 \end{align*}$ ت همزمان دوطرفه برای بخش i را نشان می<br>د واردات<br>ر گامهای سوم و چهارم، می توان بردار صـادرات و وارد<br>وابط (A) و (۹) به دست آورد.<br>CHARM =  $\frac{q_i^{R,CHARM} + \left|b_i^{R,CHARM}\right| + b_i^{$ 

$$
e_i^{R,CHARM} = \frac{q_i^{R,CHARM} + \left| b_i^{R,CHARM} \right| + b_i^{R,CHARM}}{2}
$$
\n(A)

$$
m_i^{R,CHARM} = \frac{q_i^{R,CHARM} + \left|b_i^{R,CHARM}\right| - b_i^{R,CHARM}}{2}
$$
 (9)

**-3 .2 فرآیند محاسبه RIOTs با استفاده از روش ترکیبی جدید RAS-CHARM با یک پسماند**

در بخش پیشین مشاهده شد که بهکارگیري روشهاي CB و CHARM در جهت تـراز RIOT نیاز به دو پسماند دارد. به علت اجتناب از افزایش حجـم مقالـه، روش ترکیبـی RAS-CB در اینجـا ارائه نمیشود (نگاه کنید به یادداشت 9). همانند روش ترکیبی RAS-CB، کاربست روش ترکیبـی RAS-CHARM نیـاز بـ ه یـک پسـماند بـردار خـالص تـراز تجـاري در تـراز سـطري RIOT دارد. بردارهاي هزینه واسطهاي، ارزشافزوده و ستانده، مستقیماً از حسابهاي منطقهاي مرکز آمار ایـران استفاده میشود. کاربست روش ترکیبی RAS-CHARM حاوي گامهاي زیر است.

گام اول- محاسبه بردار تقاضاي واسطهاي

محاسبه بردار مذکور، نقش اساسی را در روش ترکیبی RAS-CHARM ایفا میکند. این گام، حاوي دو مرحله زیر است.

در مرحله نخست، نسبت بردار تقاضاي واسطهاي هر بخش مستخرج از روش CHARM به کل تقاضاي واسطهاي (کل هزینه واسطهاي) از رابطه زیر محاسبه میگردد.

$$
w_i = \frac{\sum_{j} Z_{ij}^{CHARM}}{\sum_{i} \sum_{j} Z_{ij}^{CHARM}}
$$
 (1)

به طوري که سرجمع نسبت  $w_i$  برابر واحد است. سپس بر مبناي نسـبت مـذکور، کـل تقاضـاي واسطهاي (کل هزینه واسطهاي) حسابهاي منطقهاي مرکز آمار ایران، مبناي بردار تقاضاي تعـدیل  $\sum_{j} \displaystyle Z_{ij}^{\textit{CHARM-ADJ}}$  شده 1 آید. *Zij* ( قرار میگیرد که از رابطه زیر به دست می *ADJ CHARM*

$$
\sum_{j} Z_{ij}^{CHARM-ADJ} = w_i \sum_{i} \sum_{j} Z_{ij}^R
$$
\n(11)

.1 به بیان ساده، در ابتدا سهم تقاضاي واسطهاي هر یک از بخشها به کل تقاضاي واسطهاي برآورد شده به روش CHARM\_\_\_\_\_\_\_\_\_\_\_\_\_\_\_\_\_\_\_\_\_\_\_\_\_\_\_\_\_\_\_\_\_\_\_\_\_\_\_\_\_\_\_\_\_\_\_\_\_\_\_\_\_\_\_\_\_\_\_\_\_\_\_\_ محاسبه شده و سپس در کل هزینههاي واسطهاي ارائه شده توسط مرکز آمار ایران ضرب میشود تا تقاضاي واسطهاي تعدیل شده به دست آید.

حاوي تغییر در موجودي انبار است). روش محاسبه بردارهاي مذکور همانند روش محاسبه در گام سوم روش CHARM است. گام سوم- محاسبه خالص تراز تجاري و بردارهاي صادرات و واردات است کـه از روابـط زیـر به دست میآیند:

$$
b_i^{R,CHARM-ADJ} = x_i^R - \left(\sum_j Z_{ij}^{R,CHARM-ADJ} + C_i^R + I_i^R + G_i^R\right)
$$
 (17)

$$
e_i^{R,CHARM-ADJ} = \frac{q_i^{R,CHARM-ADJ} + \left|b_i^{R,CHARM-ADJ}\right| + b_i^{R,CHARM-ADJ}}{2}
$$
 (17)

$$
m_i^{R,CHARM-ADJ} = \frac{q_i^{R,CHARM-ADJ} + \left| b_i^{R,CHARM-ADJ} \right| - b_i^{R,CHARM-ADJ}}{2}
$$
 (16)

که در روابط (۱۳) و (۱۴)، 
$$
q_i^{R,CHARM-ADJ}
$$
 (۱۴) و (۱۳)

$$
q_i^{R,CHARM-ADJ} = h_i^R(x_i^R - \sum_j Z_{ij}^{R,CHARM-ADJ} + f_i^R)
$$
\n(18)

ساختار کلی جدول متعارف به صورت زیر نشان داده میشود.

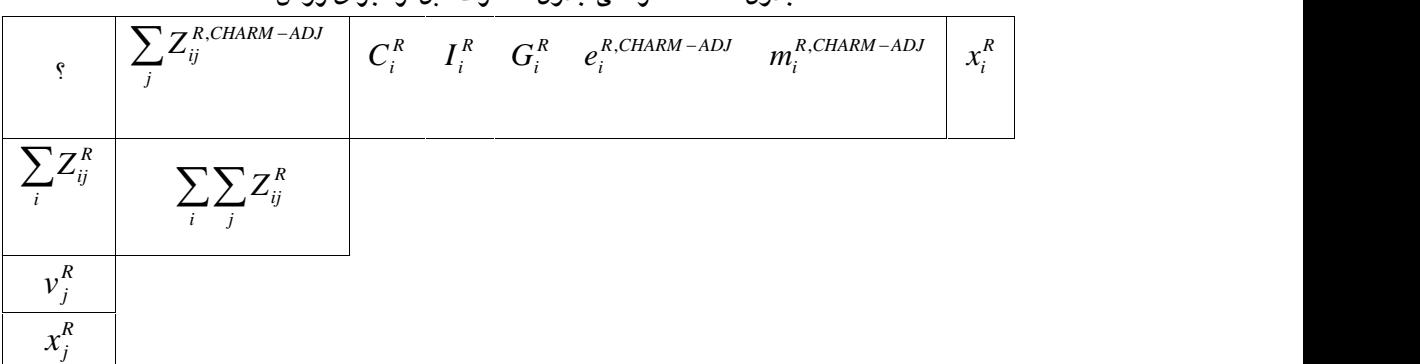

## جدول **۵- ساختار کلی جدول متعارف قبل از اجرای روش RAS**

گام پنجم- به کارگیري روش RAS براي محاسبه ماتریس مبـادلات واسـطه اي بـین بخشـی د ر جدول (5) است که با علامت سوأل مشخص شده است. براي محاسبه ماتریس مذکور، سه راهحـل

وجود دارد. یک- استفاده از رویکرد عمودي RAS: یعنی ماتریس مبادلات واسـطه اي بـین بخشـی ملی به عنوان سال مبدأ و بردارهاي تقاضاي واسطهاي و هزینه واسطهاي جدول (5) بـه عنـوان سـال مقصد مبناي محاسبه قـرار گیرنـد. دو - اسـتفاده از رویکـرد افقـی RAS: یعنـی در صـورت وجـود جدول آماري منطقه در سال مبدأ و بردارهاي تقاضاي واسطهاي و هزینـه واسـطه اي جـدول (5) بـه عنوان سال مقصد مبناي محاسبه قرار گیرند. [10] سه- استفاده از RAS جهت برقراري تراز: کـه در این رویکرد، RAS فقط مبناي تراز کردن ماتریس مبادلات واسطهاي در جدول (5) قرار میگیـرد. در این مقاله به دلایل مختلف از روش سوم استفاده شده است [11] و مبتنی بر یک فرآیند تکراري تدریجی مانند RAS است و در هر مرحله، درایههاي سطري و ستونی ماتریس مبـادلات واسـطه اي به نحوي تعدیل میشود که نهایتاً جمع سطري و سـتونی آن بـه ترتیـب ارقـام تقاضـاي واسـطه اي و هزینه واسطهاي مندرج در جدول (5) را به دست دهد. گام پنجم از مراحل زیر تشکیل میشود. مرحلـه نخسـت- نخسـتین بـرآورد از مـاتریس مبـادلات واسـطهاي، همـان مـاتریس مبـادلات واسطهاي است که با استفاده از روش CHARM به دست آمده است.  $CHARM$  (1*9*)  $Z(0)_{ij}^{R,CHARM-RAS} = Z_{ij}^{CHARM}$ 

*<sup>i</sup>* مرحله دوم- محاسبه بـردار (1) *r* کـه از رابطـه ( 17) محاسـبه شـده و پـس از قطـري سـازي در ماتریس *<sup>R</sup> CHARM RAS Z ij* , (0) پیشضرب میشود تا مـاتریس مـذکور بـه صـورت سـطري، تعـدیل گردد.

$$
r_i(1) = \frac{\sum_{j} Z(0)_{ij}^{R,CHARM-RAS}}{\sum_{j} Z_{ij}^{R,CHARM-ADJ}}
$$
 (1V)

$$
Z(1)_{ij}^{R,CHARM-RAS} = \hat{r}_i(1)Z(0)_{ij}^{R,CHARM-RAS}
$$
 (1A)

کــه در رابطــه (18)، تــراز ســطري برقــرار اســت بــدین معنــی کــه مجمــوع ســطري مــاتریس  $\sum Z^{R,CHARM-ADJ}_{ij}$  ، همان ، $Z(1)^{R,CHARM-RAS}_{ij}$ *j* ر *ZR,CHARM*-ADJ ، همان  $\sum Z^{R,CHARM-ADJ}_{ij}$  را به دست خواهد داد. اما هنوز تراز ستونی برقرار  $Z(1)^{R,CHARM-RAS}_{ij}$ نیست.

*<sup>j</sup>* مرحله سوم- محاسبه بردار سطري (1) *s* که از رابطه (19) به دست مـی آیـد و پـس از قطـري ماتریس در سازي *<sup>R</sup> CHARM RAS Z ij* , (1) پسضرب میشود تا ماتریس مذکور به صورت ستونی تراز *ij Z RAS CHARM <sup>R</sup>* گردد. بدیهی است که در این مرحله، مجمـوع سـتونی مـاتریس , (2) همـان هزینـه واسطهاي مندرج در جدول (5) را به دسـت خواهـد داد امـا مجمـوع سـطري مـاتریس بـا تقاضـاي واسطهاي جدول (5) برابر نخواهد بود.

$$
s_j(1) = \frac{\sum_{i} Z(1)_{ij}^{R,CHARM-RAS}}{\sum_{i} Z_{ij}^R}
$$
 (14)

$$
Z(2)_{ij}^{R,CHARM-RAS} = Z(1)_{ij}^{R,CHARM-RAS}.\hat{S}_j(1)
$$
 (7. )

مراحل دوم و سوم مجدداً تکرار (k مرتبه تکـرار) مـی شـوند، تـا جـایی کـه مجمـوع سـطري و سـتونی مـاتریس *Z(k)* $Z(k)_{ij}^{R,CHARM-RAS}$  بـا بـردار سـتونی تقاضـای واسـطهای و بـردار سـطری هزینـه واسطهاي جدول (5) برابر گردند.

## **.4 پایههاي آماري و روشهاي محاسبه خطاهاي آماري**

در این مقاله از سه نوع پایههاي آماري استفاده میشود:

یک- جداول متقارن داده-ستانده متعارف فعالیـت در فعالیـت بـا فـرض سـاختار ثابـت فـروش 1 محصول سال 1381 ملی و استان گیلان.

دو- حسابهاي منطقهاي سال 1381 استان گیلان. به منظور سهولت فرآیند محاسـبه و اجتنـاب از لغزش،ها و اشتباهات در فرآیند محاسبه دو روش، کلیه پایههای آماری در هفت فعالیت بـه شـرح<br>زیر تجمیع شده است: کشاورزی، معدن، صنایع وابسته به کشاورزی، سایر صنایع، سـاختمان، آب– برق و گاز و خدمات [12]. از آنجا که اختلاف ناچیزي بین بردارهاي هزینه واسطه، ارزشافزوده و ستانده سال 1381 در حسابهاي منطقهاي استان گیلان با آمارهـاي متنـاظر جـدول اسـتان مـذکور وجـود دارد، آمارهـاي جـدول، مبنـاي محاسـبه دو روش متعـارف CB و CHARM و روشهـاي \_\_\_\_\_\_\_\_\_\_\_\_\_\_\_\_\_\_\_\_\_\_\_\_\_\_\_\_\_\_\_\_\_\_\_\_\_\_\_\_\_\_\_\_\_\_\_\_\_\_\_\_\_\_\_\_\_\_\_\_\_\_\_\_ ترکیبی RAS-CB <sup>و</sup>RAS-CHARM قرار گرفته است. سنجش خطاهـاي آمـاري بـین روش هـاي

<sup>.1</sup> لازم به ذکر است که در این مقاله، با استفاده از جدول ساخت و جذب سال 1380 مرکز آمار ایران، جدول داده-ستانده متقارن فعالیت در فعالیت با فرض ساختار ثابت فروش فعالیت (طبق 2008 SNA (براي سال 1380 محاسبه شده و سپس با استفاده از حسابهاي ملی، جدول فوق براي سال 1381 به هنگام شده است.

17. 
$$
11. \text{ (Jahr, 2001)} = \frac{1}{2} \int_{\sqrt{2}}^{\sqrt{2}} \text{ (Jahr, 2001)} = \frac{1}{2} \int_{\sqrt{2}}^{\sqrt{2}} \text{ (Jahr, 2001)} = \frac{1}{2} \int_{\sqrt{2}}^{\sqrt{2}} \text{ (Jahr, 2001)} = \frac{1}{2} \int_{\sqrt{2}}^{\sqrt{2}} \text{ (Jahr, 2001)} = \frac{1}{2} \int_{\sqrt{2}}^{\sqrt{2}} \text{ (Jou, 2011)} = \frac{1}{2} \int_{\sqrt{2}}^{\sqrt{2}} \text{ (Jou, 2011)} = \frac{
$$

.1 لازم به ذکر است ضرایب عرضه از تقسیم ماتریس مبادلات واسطهاي بر عرضه کل (یعنی جمع ستانده به اضافه واردات) به دست میآید و در محاسبه ضرایب فزاینده عرضه مورد استفاده قرار میگیرد.

میکند.

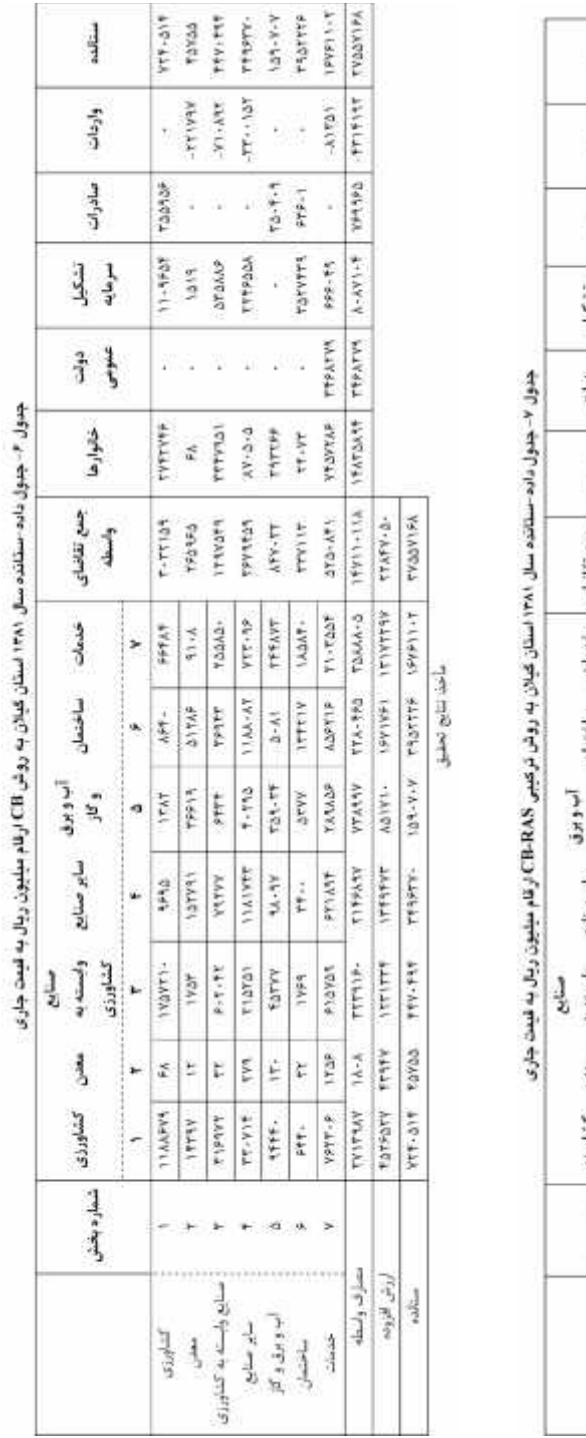

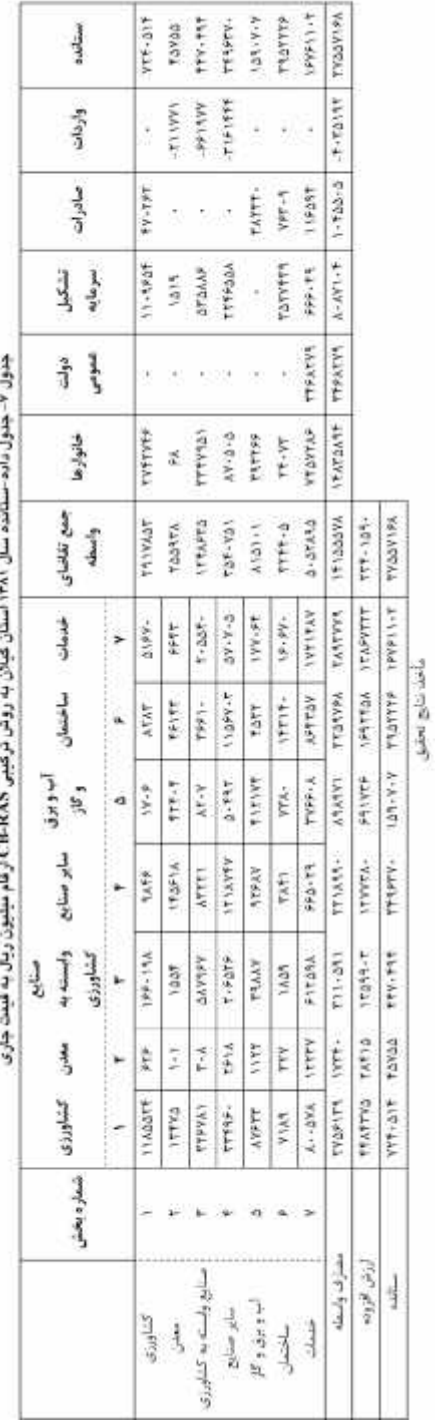

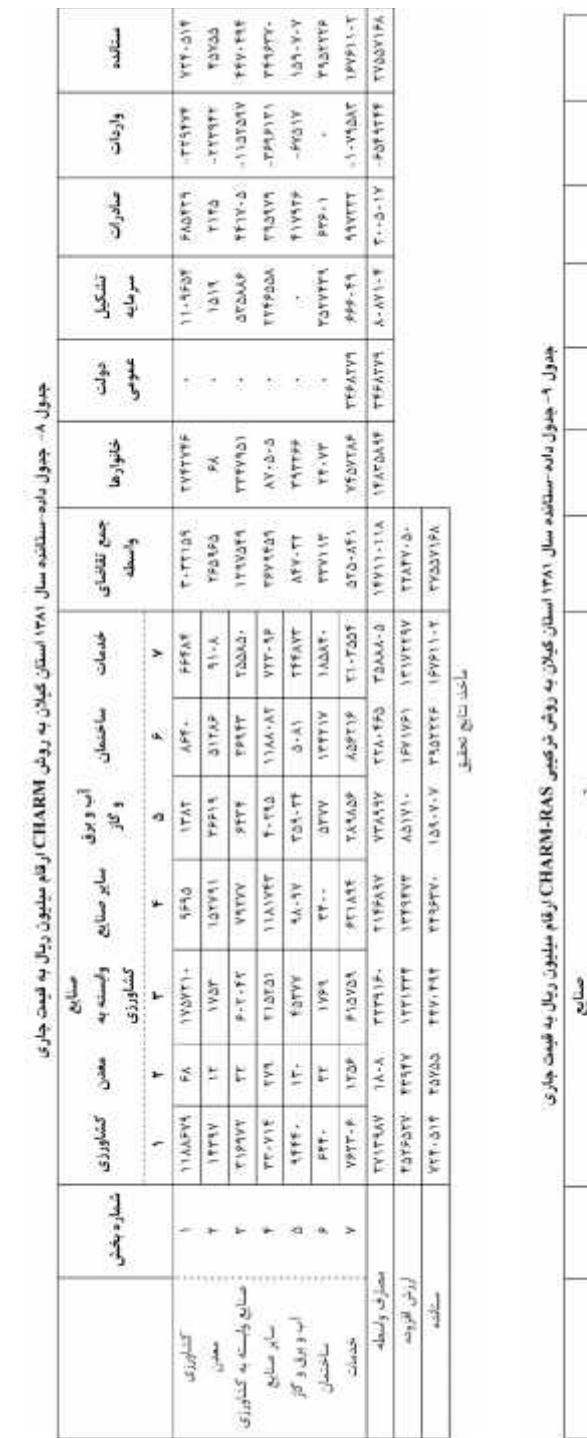

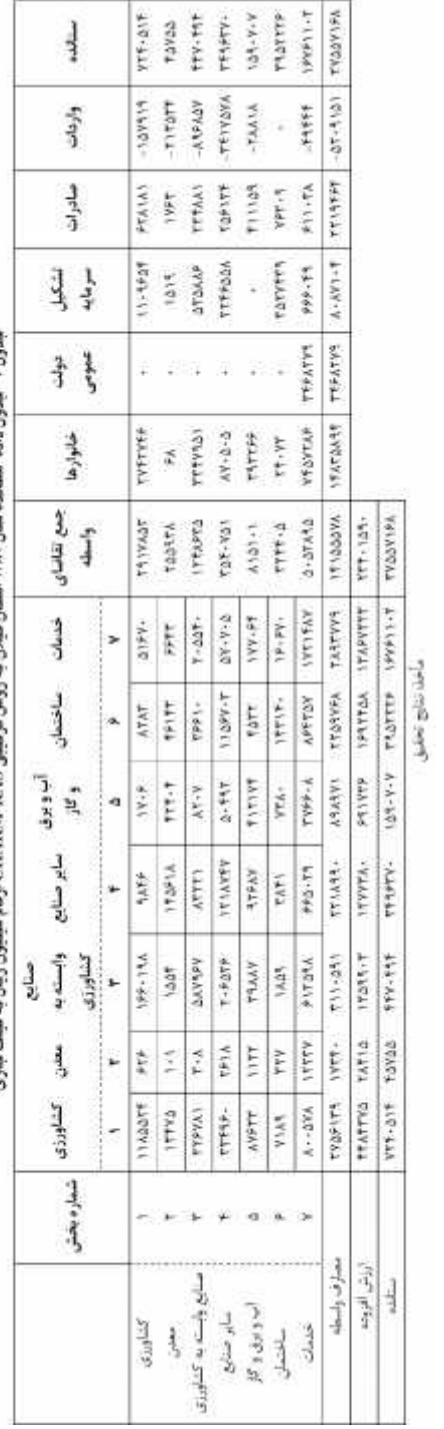

## **.5 نتایج حاصله و تحلیل آنها**

در راستاي فرآیند محاسبه گـام بـه گـام روش هـاي CB، RAS-CB، CHARM و -CHARM RAS در بخش سوم، جـداول نهـایی سـال 1381 اسـتان گـیلان مسـتخرج از چهـار روش فـوق، در جداول (6) تا (9) ارائه شدهاند.

جداول (6) و (8) به ترتیب بر مبناي روش CB و روش CHARM محاسبه شدهانـد و همـانطور که در روششناسی اشاره شد، تراز در هر دو جدول نیاز به دو پسـماند خـالص تـراز تجـاري بـراي تراز سطري و ارزشافزوده بخشها براي تراز ستونی دارد. در ارتباط با دو جدول فوق، میتوان سه مشاهده کلی را مطرح نمود. یک- ارقام ارزشافـزوده بخـش هـا و GDP اسـتان در هـر دو جـدول مستخرج از روش CB و CHARM با هم برابر هستند (علت آن برابري ماتریس مبادلات واسـطه اي بین بخشی در دو روش است)[13]. بردارهاي مصرف خانوارها، دولـت عمـومی و تشـکیل سـرمایه ناخالص نه فقط در دو جدول مورد بررسی با هم برابر است، بلکه در جداول (7) و (9) مستخرج از روش ترکیبی RAS-CB و RAS-CHARM نیز منظور میگردند. علت اصلی این است کـه ارقـام بردارهاي مذکور بر مبناي روش متداول و با توجه به بنیههاي آماري ملی و منطقهاي کشور محاسبه شده و حساسـیتی بـه روش هـاي متـداول غیـر آمـاري CB و CHARM و یـا ترکیبـی RAS-CB و RAS-CHARM ندارند. سه- ارقام صادرات و واردات در سطح بخشها و کـل اقتصـاد منطقـه در روش CHARM بیشتر از روش CB است. به عنوان نمونه ارقـام کـل صـادرات و واردات در روش CB) جدول 6) به ترتیب 769965 میلیارد ریال و 4314193 میلیارد ریال است حال آنکـه در روش CHARM ارقام متناظر 1045505 میلیارد ریال و 6549244 میلیـارد ریـال را نشـان مـی دهـد. نتـایج نشان میدهند که ارقام صادرات و واردات CHARM بیشتر از روش CB است که مـنعکس کننـده منظور کردن مبادلات همزمان تجاري دو طرفه در روش CHARM است. در جداول (7) و (9) بـه ترتیب، از روش ترکیبی RAS-CB و RAS-CHARM محاسبه شـده انـد. در ارتبـاط بـا دو جـدول مـذکور مشـاهده مـیشـود کـه بـر خـلاف دو جـدول پیشـین، ارقـام بردارهـاي هزینـه واسـطه و ارزشافزوده و GDP استان، آمارهاي واقعی در حسابهاي منطقهاي مرکز آمار ایران است. عـلاوه بر آن، همانند دو روش پیشین، ارقام صادرات و واردات در روش ترکیبـی RAS-CHARM بیشـتر از روش ترکیبی RAS-CB است.

حال اگر بردار ارزشافزوده بخشها و جمع ارزشافزوده سـال 1381 اسـتان گـیلان در جـدول (6) و (8) را با ارقام متناظر واقعی در جـدول ( 7) و (9) مقایسـه نمـاییم تفـاوت هـا بـه صـورت زیـر خواهند بود:

$$
\frac{v_j^{CB/CHARM}}{v_i^R} \times 100 = [1.01 \quad 1.55 \quad 0.91 \quad 1.06 \quad 1.23 \quad 0.99 \quad 0.95]
$$
  

$$
\frac{\sum_j v_j^{CB/CHARM}}{v_j^R} = 0.976
$$

بدین ترتیب همانطور که ارقام فوق نشان میدهـد، بـه کـارگیري روش هـاي CB و CHARM، جمع ارزشافزوده (یا GDP (استان گیلان را 2/4 درصد کم برآورد میکنند اما دامنه این تغییـرات در سطح بخش،اي اقتصادي از حدود یک درصد بیش برآوردي و یک ددرصد کـم بـرآوردي بـه ترتیب براي بخش کشاورزي و ساختمان و بیش از 55 درصد بیشبرآوردي براي بخـش معـدن در نوسان است.

به منظور سنجش اعتبار آماري جـداول داده -سـتانده بـرآورد شـده (جـداول 6 تـا 9)، از معیـار ماتریس ضرایب فزاینده عرضه استفاده مـی شـود. بـا اسـتفاده از پـنج روش خطاهـاي آمـاري ماننـد MAD، RMSE، STPE، TIL و WAD، خطاهاي آماري معیار فوق با ماتریسهاي متنـاظر واقعـی استان گیلان، مبناي سنجش خطاهاي آماري روش CB و CHARM و روشهاي ترکیبـی جدیـد - RAS CB و RAS- CHARM قرار گرفتهاند. نتایج حاصله در جـدول ( 10) سـازماندهی شـده انـد. ارقام نتیجه شده نشان مـی دهنـد کـه خطاهـای آمـاری روش ترکیبـی جدیـد CHARM -RAS در تمامی روشهاي محاسبه خطاهاي آماري، کمتر از سایر روشهاست.

**جدول -10 سنجش خطاهاي آماري روش CB و CHARM و روشهاي ترکیبی RAS-CB و -CHARM**

| <b>RAS</b>       |                         |                                             |             |                                              |                                  |
|------------------|-------------------------|---------------------------------------------|-------------|----------------------------------------------|----------------------------------|
|                  | <b>MAD</b>              | <b>RMSE</b>                                 | <b>STPE</b> | TIL                                          | <b>WAD</b>                       |
| <b>CHARM</b>     | .1.59                   | $\cdot$ / $\cdot$ $\wedge$ $\cdot$ $\wedge$ | .759.       | $\cdot$ / $\cdot$ $\Delta \Lambda$ ۴         | . /                              |
| <b>CHARM-RAS</b> | .1.554                  | $\cdot$ / $\cdot$ $\vee$ $\wedge$ $\varphi$ | .7755       | $\cdot$ / $\cdot$ $\Delta$ $\vee$ $\uparrow$ | .7.915                           |
| СB               | $.$ / $.$ $Y$ $\lambda$ | $\cdot$ / $\cdot$ $\wedge$ $\wedge$ $\vee$  | .7559       | .1.554                                       | .11.59                           |
| <b>CB-RAS</b>    | .1.59                   | $. / .$ $\wedge$ $\wedge$                   | .754        | $\cdot$ / $\cdot$ $\Delta$ 9 $\Lambda$       | $\cdot$ / $\cdot$ 9 $\uparrow$ Y |
|                  |                         |                                             |             |                                              |                                  |

مأخذ: نتایج تحقیق

**جمعبندي از یافتهها**

بهکارگیري روشهاي CB و CHARM فینفسـه قابلیـت محاسـبه ROITs را منـوط بـه منظـور کردن دو نوع پسماند در تراز ROITs دارد. نوع اول پسماند، خالص تـراز تجـاري در جهـت تـراز سطري ROITs است و نوع دوم پسماند، ارزشافزوده در جهت تراز ستونی جدول است. نـوع دوم پسماند ممکن است براي کشورهایی که فاقد حسابهاي منطقـه اي هسـتند صـادق باشـد امـا بـراي ایران که داراي حسابهاي منطقهاي است، منظور کـردن پسـماند ارزش افـزوده جـدول، بـه دور از واقعیت است. این مسئله از دید پژوهشگران در ایران پنهـان مانـده اسـت. بـراي بـرون رفـت از ایـن کاستی، ضمن بررسی انواع جداول داده-ستانده و منظور کردن واردات، تناسب هر یک از آنهـا بـا روشهاي غیرآماري منطقهاي، محاسن و معایب CB و CHARM تشریح شد و روشهاي ترکیبـی جدیـد RAS-CB و RAS-CHARM متناسـب بـا پایـه هـاي آمـاري کشـور معرفـی شـدند. جهـت عملیاتی کردن چهار روش فوق و همچنین سنجش خطاهاي آماري آنها، جـداول ملـی و منطقـه اي (استان گیلان) سال 1381 (جداول نوع اول) در قالب هفت بخش تجمیع شدند.

یافتههاي کلی نشان میدهند که: یک- منظور کردن پسماند بـردار ارزش افـزوده در روش هـاي CB و CHARM سبب کمبرآوردي GDP گیلان به اندازه 2/4 درصـد مـی گـردد. همچنـین نتـایج نشان میدهـد کـه بـه منظـور حفـظ تـراز جـدول در روش هـاي CB و CHARM، نیـاز بـه تعـدیل ارزشافزوده استان بین حداقل 1 درصد در بخش کشاورزي تا حداکثر 55 درصد در بخـش معـدن دارد. این در حـالی اسـت کـه بـه کـارگیري روش هـاي ترکیبـی RAS-CB و RAS-CHARM در محاسـبه جـدول داده -سـتانده منطقـه اي دیگـر نیـازي بـه پسـماند بـردار ارزش افـزوده بخـش هـا در حسابهاي منطقهاي مرکز آمار ندارند. دو- از منظـر اعتبارسـنجی جـداول مسـتخرج از روش هـاي CB، CHARM، RAS-CB و RAS-CHARM، نتایج نشان میدهد کـه میـزان خطاهـاي ضـرایب فزاینده تولید عرضه از روش ترکیبی RAS-CHARM به مراتب کمتـر از سـایر روش هـا اسـت. بـه کارگیري روش ترکیبی داراي چندین حسن است. نخسـت آنکـه بـه آسـا نی قابـل تعمـیم بـه سـایر

استان های کشور است و دوم آنکـه امکـان اسـتفاده از آمارهـای برتـر ٰ اسـتانهـا در روش ترکيبـی وجود دارد.

## **یادداشتها**

[1]. در این مقاله، واژههاي «منطقه» و «استان»، همانند گزارشهاي حسابهـاي منطقـه اي مرکـز آمار ایـران بـه صـورت تـداخلی مـورد اسـتفاده قـ رار مـی گیرنـد. طبـق آخـرین گـزارش راهنمـاي گردآوري، محاسبه و ارزیابی حسابهاي منطقهاي سال 1391 مرکز آمار ایران، «منطقه» به صورت زیر تعریف میشود: «منطقهبندي اقتصاد ملی بدون بیان تعریف مشخصـی از منطقـه ممکـن نیسـت. این تعریف باید به گونهاي باشد که نخست از ادغام همه مناطق، اقتصـاد ملـی حاصـل شـود و دوم، این که هر منطقه داراي آنگونه مرزبندي مشخصی باشد که در پایان هر بخش از منطقه فقط یکبار و تنها در یک منطقه منظور شده باشد. با بررسی مباحث مختلف در طبقـه بنـدي هـاي منطقـه اي و بـا توجه به اینکه واحد تقسیمات اداري و سیاسی کشور، استان اسـت و برنامـه ریـزي هـاي اقتصـادي و اجتماعی پس از سطح ملی در سطح استان اعمال مـی شـود، بنـابراین بـه منظـور کـاربردي تـر شـدن حسابهاي منطقهاي، منطقه معادل استان در نظر گرفته شده است.» ( Statistical Center of Iran, (2013

[2]. مرکز آمار ایران در محاسبه حسابهاي منطقه نیز از عبارت «کل بـه جـزء و جـزء بـه کـل » استفاده میکند (2013 ,Iran of Center Statistical (و از این حیث، سنخیت بیشتري با روشهاي نیمه آماري دارد. براي اطلاع بیشتر زوایاي فنـی و فرآینـد محاسـبه ایـن روش هـا بـه مطالعـات زیـر مراجعه نمایید:

Banouei, et al., (2016), Kronenberg (2009, 2012), Tobben & Kronenberg (2015), Flegg, et al., (2015), Czamanski, S. & Malizia, E.E. (1969), Malizia & Bond (1974), McMenamin & Haring (1974), Morrison & Smith (1974), Dewhurst (1992), Piguzzi & Hinojsa (1985)

\_\_\_\_\_\_\_\_\_\_\_\_\_\_\_\_\_\_\_\_\_\_\_\_\_\_\_\_\_\_\_\_\_\_\_\_\_\_\_\_\_\_\_\_\_\_\_\_\_\_\_\_\_\_\_\_\_\_\_\_\_\_\_\_ [3]. براي اطلاع بیشتر این نوع مشاهدات به مقالات زیر مراجعه نمایید:

.1 مراد از آمارهاي برتر (Data Superior (دادههایی هستند که از نتایج طرحهاي سرشماري و آمارهاي جمعآوري شده از طریق پرسشنامه و ... به دست میآیند.

Bonfiglio & Chelli (2008), Flegg, et al., (1994), Flegg & Webber (1995), Jiang et al., (2010), Kawalowski (2015), Richardson (1985), Flegg, et al., (2016) [4]. بدیهی است که تراز RIOT مسـتلزم محاسـبه سـه ناحیـه مـاتری س مبـادلات واسـطه اي بـین بخشی داخلی منطقهاي، ناحیه تقاضاي نهایی و اجزاي تشکیل دهنـده آن ماننـد مصـرف خانوارهـا، مصرف دولت، تشکیل سرمایه ناخالص و ناحیه ارزشافزوده است. محاسبه اجـزاي تقاضـاي نهـایی نیاز به روشهاي مختلف دارد و کاربست هر یک از روشها بستگی به ظرفیتهاي آماري موجـود در سطح منطقه و ملی دارد. روشهاي سهم مکانی فقط قابلیت محاسـبه ناحیـه اول و بـردار واردات را دارند بنابراین تراز کامل، نیـاز بـه دو پسـماند صـادرات و ارزش افـزوده دارد. پسـماند صـادرات منطقی به نظر میرسد ولی با توجه به حسابهاي منطقهاي در ایران، پسماند ارزشافزوده بـه دور از واقعیت است. بخشی داخلی منطقهای، ناحیه تقاضای نهایی و اجزای تشکیل دهنـده آن مانـنـد<br>مصرف دولـت، تشکیل سرمایه ناخالص و ناحیه ارزش|فزوده است. محاسبه اجـز<br>نیاز به روش9ای مختلف دارد و کاربست هر یک از روش ها بستگی به ظرفیت<br>در سطح منطقه و م **78**<br>**if**  $\alpha$  **if**  $\beta$  **and the two states of the increase of the increase of the incordise dall, (DOS), Theng it<br>
of all, (2005), Richardson (1985), Flegg, et al., (2016)<br>The dam to dat the dat to dat the dat to dat the da** 

[5]. انواع روشهاي سهم مکانی (LQ (مبتنی بر فرض «بهرهوري یکسان نیـروي کـار » هسـتند و *N* که در این رابطه، *ij* و *da <sup>R</sup> t* ضـرایب *ij da* به ترتیب ضرایب فنی داخلـی ملـی و منطقـه هسـتند و *ij* نهادهاي درونمنطقهاي را نشـان مـی دهـد کـه مـنعکس کننـده همـان سـهم مکـانی ( LQ (اسـت. در را دارند بنابراین تراز کامل، نیـاز بـه دو پســماند صــادرات و ارزش افـزوده دارد. پســماند صــادرات<br>منطقی به نظر مـ<sub>ـو</sub>رسد ولی با توجه به حساب(های منطقهای در ایران، پسماند ارزش افزوده بـه دور از<br>(A]. انواع روش های سهم مکان  $i$  محاسبه میگردد که در این رابطه،  $x_i^R$  ،  $x_i^R$  ،  $x_i^R$  ،  $x_i^R$  به ترتیب ستانده بخـش  $L\mathcal{Q}_i = \frac{x_i\,/\,x}{N\,/\,x\,N}$ منطقی به نظر<br>واقعیت است<br>واقعیت است<br>ضرایب فنی<br>نهادهای درور<br>نهادهای درور<br>ساده تسرین<br>ساده تسرین<br><sub>i</sub> =  $\frac{x_i^R/x^R}{x_i^N/x^N}$ بعصبی د<sub>ا</sub>حسی می<br>مصرف دولت،<br>نیاز به روش های<br>در سطح منطقه و<br>منطقی به نظر مح<br>مواقعیت است.<br>فهادهای درون منا<br>نهادهای درون منا<br>نهادهای درون منافعه و ملا<br>ساده تسرین رو،<br>ساده ترین رو،<br>ساده ترین رو،<br>مهاده که بر/\*\*<br>14 من منافعه و مصرف د<br>زا دارند<br>در سطح<br>منطقی به<br>واقعیت ا<br>قادمای ا<br>نماده ایر که در ایر<br>نمهاده ای<br>نماده است<br>ساده تسم<br>ساده تر منظ<br>م در منظ<br>ام در منظ ام در منطقه و ملی و ستانده کل سطح منطقه و ملی را نشان میدهد. اگر 1 *LQ* باشد تولید بخـش *t* باید ضریب *LQ* مرتبط بـا آن *ij* i ام در منطقه کفاف تأمین نیازهاي منطقه را نمیکند لذا به جاي  $LQ \geq 1$  را جایگذاری کرد و در این حالت،  $da_{ij}^R$  کوچکتر از  $a_{ij}^N$  خواهد شد. چنانچـه  $LQ \geq 1$  باشـد آن *t* بـراي آن *ij* بخش در سطح منطقه خودکفا تلقی مـی شـود و مـی توانـد اقـدام بـه صـادرات کنـد و بخش، یک در نظر گرفته میشود و بدین ترتیب ضرایب فنی منطقه بـا ضـرایب ملـی برابـر خواهـد ، *RLQij* ، *ACILQij* ،*CILQij* ، *SLQ<sup>j</sup> SLQ<sup>i</sup>* شد. تفاوت هر یک از انواع روشهـاي سـهم مکـانی (  $t_{ij}$  ( در محاسبه ماتریس ضرایب فنـی داخلـی منطقـهای، در مـاتریس (AFLQ $j_{ij}$  ،  $\mathit{FLQ}_{ij}$ (ضرایب نهادهاي درونمنطقهاي) نهفته است که میزان تعـدیل ضـرایب ملـی را مشـخص مـی کنـد. بررسی این روش،ا و همچنین قابلیتهای هـر یـک ددر لحـاظ عوامـل فضـا در تبیـین بهتـر سـاختار اقتصاد منطقهاي، خارج از حوصله مقاله حاضر است. براي اطلاعات بیشتر میتوانید به مقـالات زیـر

مراجعه نمایید:

Banouei et al., (2006), Bazzazan et al., (2007), Round (1972), Round (1983), Round (1978a & 1978b), Flegg, et al., (1994), Flegg, et al., (1995), Flegg & Webber (1996), Flegg & Thomo (2013), Bonfiglio (2009), Flegg, et al., (2015), Flegg, et al., (2016) [6]. در مواردي که ستانده کل براي مناطق در سطح بخشهـاي اقتصـادي وجـود نداشـته باشـد می تـوان بـراي بـر آورد سـتانده، از آمارهـاي اشـتغال منطقـه اسـتفاده نمـود. بـدین منظـور از رابطـه *N*  $N \sim i$ *i*  $\frac{R}{i}$  استفاده میشود که  $x_i^R = \frac{L_i^R}{I^N} x_i^N$  $L_i^{N}$  $_i^{N}$  و نشاندهنده تولید منطقـهای بخـش i و  $x_i^{R}$ *i x* مـنعکس کننـده *<sup>R</sup>L<sup>i</sup>* تولید بخش متناظر در سطح ملی است و و *<sup>N</sup>L<sup>i</sup>* به ترتیب اشـتغال در بخـش i را بـراي منطقـه و ملی نشان میدهد. براي اطلاعات بیشتر مراجعه نمایید به:

Scaffer, W. A. & Chu, K. (1969), Kronenberg (2009) [7]. از بین 44 مقاله، بررسی محتواي دو مقاله همـایونی فـر و همکـاران ( 2016 & 2014) نشـان میدهد که روش تعمیمیافته فلگ AFLQ و روش CHARM مبناي محاسـبه جـداول داده -سـتانده استانهاي خوزستان و بوشهر قرار گرفتهاند. مقالات مذکور حداقل در چهار زمینـه نارسـایی دارنـد که عبارتند از: یک- در هر دو مقاله تلاش مـی گـردد نتـایج مسـتخرج از هـر دو روش بـه صـورت مقایسهاي ارائه گردد که درست نیست. علت ایـن اسـت کـه جـدول داخلـی و جـدول متعـارف بـه ترتیب پایههاي آماري روشهاي AFLQ و CHARM را تشـکیل مـی دهنـد. دو - خاسـتگاه اصـلی روشهـاي سـهم مکـانی از جملـه AFLQ، محاسـبه RIOCs اسـت نـه RIOTs. در نتیجـه محاسـبه RTOTs در چارچوب این روشها منوط به پذیرش دو پسماند بردار صادرات و بردار ارزشافزوده بخشهاي منطقه است. حال آنکه هدف اصلی روش CHARM محاسبه RIOTs است که منوط بـه پذیرش پسماند ارزشافزوده بخـش هـای منطقـه اسـت. سـه- اصـطلاح «Cross-Hauling» در ایـن مقالات، به عنوان «صادرات مجدد» مطرح میشود، حـال آنکـه، ایـن عبـارت بـه مفهـوم «مبـادلات همزمان تجاري دوطرفه» است. چهار- در روشهاي AFLQ و CHARM، بردارهاي ارزشافـزوده بـه صـورت پسـماند محاسـبه مـیشـوند و مـیبایسـتی در تمـامی روشهـا، یکسـان باشـند. ایـن در حالیاست که ارزش افزوده مندرج در جدول داده-ستانده محاسبه شده بـا روش AFLQ در اسـتان بوشهر، با روش CHARM متفاوت است که منعکس کننده بروز خطا در این مقاله میباشد.

[8]. از آنجایی که پرداختن به جزئیات این مطالعات منجر به تطویل مقاله خواهد شد، از تشریح

آنها صرفنظر شده است. خلاصه 12 صفحهاي از مشخصات و فرآیند انجام کار در ایـن مطالعـات (از جمله روش محاسبه جداول منطقهاي و پایههاي آماري) نزد نویسندگان مقاله حاضـر اسـت کـه در صورت درخواست، ارسال میگردد.

[9]. به علت اجتناب از افزایش حجـم مقالـه، روش هـاي CB و روش RAS-CB در اینجـا ارائـه نمیشوند و فقط ارقام مستخرج از آنها در کنار سـایر نتـایج مـورد سـنجش خطاهـاي آمـاري قـرار میگیرند. مبانی گام به گام کاربست روش مذکور نزد نگارندگان است و در صـورت درخواسـت ارسال میگردد.

[10]. به علت اجتناب از افزایش حجم مقاله، مبانی نظـري رویکردهـاي عمـودي و افقـی روش RAS در جاي دیگر به تفصیل ارائه شده است. براي اطلاعات بیشتر درباره این موضـوع بـه بـانوئی (2016) مراجعه نمایید.

[11]. از میان سه روشـی کـه بـراي بـه کـارگیري روش RAS بـراي محاسـبه مـاتریس مبـادلات واسطهاي بین بخشی جدول (5) مطرح گردیـد، امکـان کاربسـت روش دوم بـا توجـه بـه پایـه هـاي آماري وجود ندارد. زیرا تنها جدول آماري موجود براي استان گیلان مربوط به سال 1381 اسـت و نمیتوان این جـدول را مبنـاي محاسـبه جـدول غیرآمـاري سـال 1381 قـرار داد. روش اول نیـز در مقایسه با روش سوم با دو محدودیت مواجه است. محدودیت اول، ضرورت وجود جدول ملـی در سال مورد نظر است که لزوماً ممکن است براي سال مورد نظر در دسترس نباشد. محدویت دوم که در مقایسه با محدودیت اول، جديتر است آن است که اگر بخـواهیم نسـبتی از مـاتریس مبـادلات واسطهاي ملی را به عنوان نخستین برآورد از ماتریس مبادلات واسطهاي منطقـه مـلاك عمـل قـرار دهیم، نسبت مذکور، ستانده منطقه به ستانده ملی است و با توجه به اینکه ستانده برخی از بخـش هـا در استان گیلان صفر است، باعث میشود که اعداد سطر مربوط به آن بخش، صـفر لحـاظ گـردد. صفر منظور کردن سطر مربوطه با این ایراد اساسی مواجه است که مـثلاً درایـه مربـوط بـه تقاضـاي واسطهاي بخش تولید برق از بخش تولید فرآوردههاي نفتی و پالایشـی، صـفر درج مـی شـود زیـرا گیلان فاقد پالایشگاه است. این در حالیاست که حاملهاي انرژي مورد نیاز توسط بخـش بـرق از طریق واردات از سایر مناطق و یا خارج از کشور تأمین میشود. با توجه به اینکه روش سوم با هـیچ یک از این دو ایراد مواجه نیست و همچنـین، رگـه هـایی از منطـق روش CHARM را درون خـود دارد، در این مقاله از این روش استفاده شده است.

[12]. جدول تجمیع شده در قالب هفت فعالیت متعـارف سـال 1381 ملـی و اسـتان گـیلان نـزد نگارندگان است و در صورت درخواست ارسال میگردد. سام استخرج از به کارگیری هر نـوع روش].<br>سهم مکانی بایستی با حاصل روشهای CB و CHARM برابر باشند. حال آنکه مقالات همـایونی -فر و همکاران (2016 & 2014) نتایج متفاوتی به دست مـی دهنـد کـه درسـت نیسـت ( ,Banouei .(2016

#### **References**

- [1] Banouei, A. A. (2012). Assessing Different Ways of Importing and Its Methods of Separation with Emphasis on the Symmetric Table of 1380, Two Quarterly Economic Policy Papers, No. 85, PP: 31-74. (In Persian)
- [2] Banouei, A. A. (2016). Report of the First Phase of the Research Project of the Calculation of the Regional Input-Output Tables for Gilan Province and Its Applications for Identification of Competitive Advantages, Institute of Economics, Faculty of Economics Allameh Tabataba'i University and Organization of Planning and Budget of Guilan Province. (In Persian)
- [3] Banouei, A. A., Bazzazan, F & Karami, M. (2006). A Quantitative Study on the Relationship between Space Economy and Input-Output Coefficients in 28 Provinces of the Country, Iranian Journal of Economic Research, No. 29, PP: 143-170. (In Persian)
- [4] Banouei, A. A., Mohajeri, P., Kavoosi, S. & Sadagi, N. (2016). Assessing the Accuracies of the Sectoral Multipliers Using the FLQ and CHARM Methods: Case Study of Gilan Province, Iran, 24<sup>th</sup> International Input-Output Conference and 6<sup>th</sup> Edition of the International School of Input-Output Analysis, 4-8 July, Seoul, South Korea.
- [5] Bazzazan, F, Banouei, A. A. & Karami, M. (2007). More Reflection on New Location Quotient Functions between the Dimensions of the Space Economy and the Regional Input-Output Coefficients, The Case Study of Tehran Province, Iranian Journal of Economic Research, No. 31, PP: 27-54. (in Persian)
- [6] Bonfiglio, A. & Chelli, F. (2008). Assessing the Behaviour of Non-Survey Methods for Constructing Regional Input-Output Tables through a Monte Carlo Simulations, Economic System Research, Vol. 20, No. 3, PP: 243- 258.
- [7] Bonfiqlio, A. (2009). On the Parameterization of Techniques for Researching Regional Economic Structures, Economic Systems Research, Vol. 21, No. 2, PP: 115-127.
- [8] Czamanski, S. & Malizia, E. E. (1969). Applicability and the Limitations in the Use of the National Input-Output Tables for Regional Studies, Papers,

Regional Science Association, Vol. 23, No.1, PP:65-77.

- [9] Dewhurst, J. H. (1992). Using RAS Technique as a Test of Hybrid Methods of Regional Input-Output Tables Updating, Regional Studies, Vol. 26, No. 1, PP: 81-91.
- [10] Dietzenbacher, E. & Hoen, R.A. (1998). Deflation of Input-Output Tables from the User's Point of View: A Heuristic Approach, Review of Income and Wealth, Vol. 43, No. 1, PP: 111-122.
- [11] Dietzenbacher, E. & Hoen, R.A. (1999). Double Deflation and Aggregation, Environment and Planning, Vol. 13, No. 3, PP: 1695-1704.
- [12] Eurostat (2008). Manual of Supply and Use Tables, Luxemburg.
- [13] Flegg, A. T. & Thomo, T. (2016). Refining the Application of the FLQ Formula for Estimating Regional Input Coefficients: An Empirical Study for South Korean Regions, 24<sup>th</sup> International Input-Output Conference and 6 th Edition of the International School of Input-Output Analysis, 4-8 July, Seoul, South Korea.
- [14] Flegg, A. T. & Tohmo, T. (2013). Regional Input-Output Tables and the FLQ Formula: A Case Study of Finland Regional Studies, Vol. 47, No. 2, PP: 703-721.
- [15] Flegg, A. T. & Webber, C. D. (1996). Using Location Quotients to Estimate Regional Input-Output Coefficients and Multipliers, Local Economic Quarterly, Vol. 40, No.2, PP: 58-86.
- [16] Flegg, A. T. Huang, Y. & Tohmo, T. (2015). Using CHARM to Adjust for Cross-Hauling: The Case of the Province of Hubei, China, Economic Systems Research, Vol. 27, No. 3, PP: 391-413.
- [17] Flegg, A. T., Mastronardi, L. J. & Romero, C. A. (2016). Evaluating the FLQ and AFLQ Formulae for Estimation of Regional Input-Output Coefficients: Empirical Evidence for the Province of Cordoba, Argentina, Economic Systems Research, Vol. 28, No. 1, PP: 21-37.
- [18] Flegg, A. T., Webber, C. D. & Elliot, M. V. (1994). A New Approach to the Use of Location Quotients in Building a Regional Input-Output Model, Using National Data,  $25<sup>th</sup>$  Annual Conference of Regional Science Association, Trinity College, Dublin, 14-16, 1994.
- [19] Flegg, A. T., Webber, C. D. (1995). Using Location Quotients to Build a Regional Input-Output Model: Some Empirical Results for Scotland  $26<sup>th</sup>$ Annual Conference of Regional Science Association (British and Irish Section) at Cardiff Business School, 12-15 Feb 1995.
- [20] Harrigan, F. McGilvray, J. W. & McNicoll, I. H. (1981). The Estimation of Interregional Trade, Flows, Journal of Regional Sciences, Vol. 21, No. 1, PP:65-77.
- [21] Homayouni Far, M, Khodaparast Mashhadi, M, Lotfalipoor, M. R. & Tarahhomi, F. (2014). Comparison of the Results of Estimating Regional Input-Output Tables by AFLQ and CHARM Methods, The Case Study of Khuzestan Province, Journal of Quantitative economics, Vol. 11, No. 3, PP: 1-26. (In Persian)
- [22] Homayouni Far, M, Khodaparast Mashhadi, M, Lotfalipoor, M. R. & Tarahhomi, F. (2016). Comparison of the Results of Estimating Regional Input-Output Tables by AFLQ and CHARM Methods, The Case Study of Bushehr Province, Journal of Economic Research and Policy, Vol. 24, No. 77, PP: 115-138. (In Persian)
- [23] Isard, W. (1953). Regional Commodity Flows; the American Economic Review, Vol. 43, No. 2, PP: 167-180.
- [24] Jackson, R. (2014). Cross-Hauling Input-Output Tables: Comments on CHARM, Regional Research Institute, Working Paper Series, No.2.
- [25] Jiang, X., Dietzenbacher, E. & Los, B. (2010). Targeting the Collection of Superior Data for the Estimation of Regional Input-Output Table, Environment and Planning, No, 142, PP: 2508-2526.
- [26] Kowalewski, J. (2015). Regionalization of National Input-Output Tables: Empirical Evidence on the Use of the FLQ Formula, Regional Studies, Vol. 40, PP: 240-250.
- [27] Kronenberg, G. T. (2009). Construction of Regional Input-Output Tables Using Non-Survey Methods: The Role of Cross-Hauling, International Regional Science Review, Vol. 32, No. 1, PP: 40-64.
- [28] Kronenberg, G. T. (2012). Regional Input-Output Models and the Treatment of Imports in the European Systems of Accounts, Review of Regional Research, Vol. 32, PP: 175-191.
- [29] Lahr. M. (2001). A Strategy for Producing Hybrid Regional Input-Output Tables, in M. L. Lahr and E. Dietzenbacher (eds.) Input-Output Analysis: Frontiers and Extension, Palgrave, Great Britain, PP: 211-244.
- [30] Malizia, E. E. & Bond, D. L. (1974). Empirical Tests of the RAS Method of Interindustry Coefficient Adjustment, Journal of Regional Science, Vol. 14, No. 2, PP: 355-365.
- [31] Mc Menamin, D. G. & Haring, J. E. (1974). An Appraisal of Non Survey Techniques for Estimating Regional Input-Output Models, Journal of Regional Science, Vol. 14, No. 3, PP: 191-205.
- [32] Moore, M. T. & Petersen, J.W. (1955). Regional Analysis: An Interindustry Model of Utah, Review of Economics and Statistics, Vol. 37, No. 4, PP:368-383.
- [33] Morrison, W. I. & Smith, P. (1974). Non Survey Input-Output Techniques at the Small Area Level: An Evaluation, Journal of Regional Science, Vol. 14, No. 1, PP:1-14.
- [34] Pasha Zanus, P, Banouei, A. A. & Bahrami, J. (2012). Policy Analysis Importance in Determining the Importance of Sectors of the Iranian Economy, Journal of Bulletin Commercial, No. 67, PP: 81-100. (In Persian)
- [35] Pigozzi, B. W. M. & Hinojosa, R. C. (1985). Regional Input-Output Inverse Coefficients Adjusted from National Tables, Growth and Change, Vol. 16, No. 1, PP: 8-12.
- [36] Richardson, H. W. (1985). Input-Output and Economic Base Multipliers: Looking Backward and Forward, Journal of Regional Science, Vol. 25,

No.4, PP: 607-661.

- [37] Round, J. I. (1972). Regional Input-Output Models in the U.K.: A Reappraisal of Some Techniques, Regional Studies, Vol. 6, No. 1, PP: 1-9.
- [38] Round, J. I. (1978a). An Interregional Input-Output Approach to the Evaluation of Non Survey Methods, Journal of Regional Science, Vol. 18, PP: 179-194.
- [39] Round, J. I. (1978b). On Estimating Trade Flows in Interregional Input-Output Models, Regional Science and Urban Economics, No, 8, PP: 284- 302.
- [40] Round, J. I. (1983). Non-Survey Techniques: A Critical Review of the Theory and The Evidence, International Regional Science Review, No. 8, PP: 189-212.
- [41] Scaffer, W. A. & Chu, K. (1969). Non-Survey Techniques for Constructing Regional Interindustry Models; Papers and Proceedings of the Regional Science Association, Vol. 23, No. 1, PP:83-101.
- [42] Statistical Center of Iran. (2013). Guid to Compiling, Calculating and Evaluating Regional Accounts in 2012, Tehran, Iran. (In Persian)
- [43] Tobben, J. & Kronenberg, T. (2015). Construction of Multi-Regional Input- Output Tables Using CHARM Methods, Economic Systems Research, Vol. 27, No. 4, PP: 487-507.
- [44] United Nations. (2008). Systems of National Accounts, 2008, New York, Washington, D.C.